#### **ANSWERS**

#### **CHAPTER 1 (Introduction to Management Accounting)**

#### **Work Them Out**

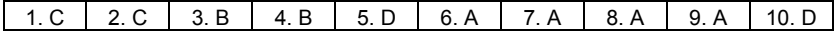

## **Short Questions**

- 1. Resources like materials and labour are scarce and costly. Cost accounting measures these resources and management accounting analyses the data, determines the cost behaviour and makes decisions on the reallocation and efficient use of the resources.
- 2. Prices of products
	- The number of products to produce
	- The number of people to hire
	- Cost of a particular product
	- Whether it is wise to open or close a particular retail branch
	- Whether the expense incurred by a department exceeds the original planned amount
	- Whether the revenue generated by a product meets the original planned amount
	- Expected profit for the following year

#### **Long Question**

1.

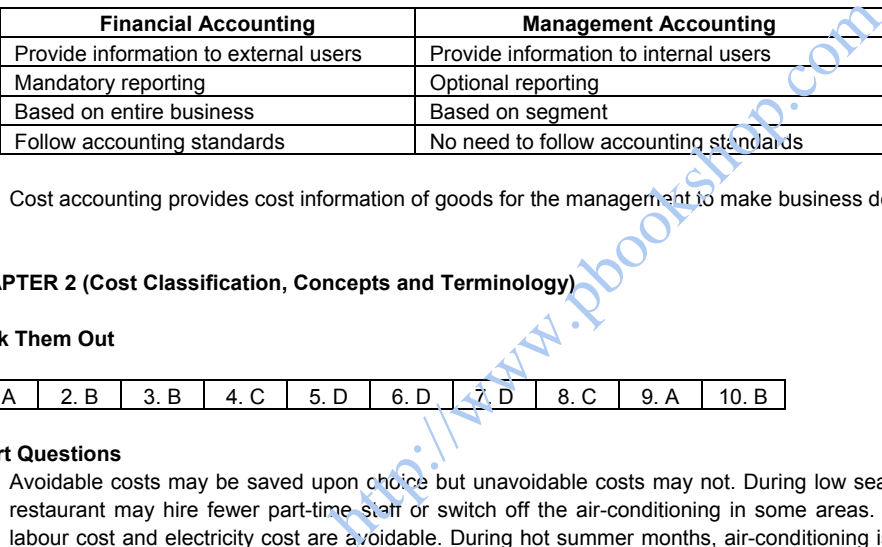

Cost accounting provides cost information of goods for the management to make business decisions.

## **CHAPTER 2 (Cost Classification, Concepts and Terminology)**

#### **Work Them Out**

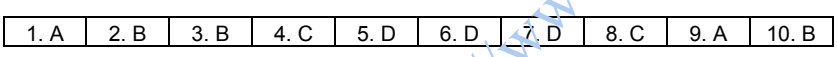

## **Short Questions**

1. Avoidable costs may be saved upon choice but unavoidable costs may not. During low seasons, the management in a restaurant may hire fewer part-time staff or switch off the air-conditioning in some areas. In these circumstances, the labour cost and electricity cost are avoidable. During hot summer months, air-conditioning is an unavoidable cost in the restaurant business.

 Avoidable costs are relevant when making a decision on whether to accept an order. For example, when the expected income of a proposed order cannot cover the processing cost, the cost is relevant if it is avoidable; it saves money if not accepting the order. However, if the cost is unavoidable, it becomes not relevant for decision because it has already been incurred.

 Unavoidable costs are more common when they play the role of sunk costs. Sunk costs have already been established by a past decision. If the decision remains valid, the costs become unavoidable and irrelevant to a present decision. For example, the rental cost that has already been agreed on and paid is a sunk cost. If a shop decides to reduce the floor area, the same rental cost is incurred.

2.

- (a) Manufacturing overheads product cost, e.g. indirect cost of wages to inventory store
- 
- 
- 
- (b) Selling expenses period cost, e.g. advertising cost with no certainty of effect (c) Administrative expenses period cost, e.g. salary of financial accountant who deals with the whole company (d) Direct labour product cost, e.g. wages of assembly line worker (e) Direct material product cost, e.g. paper for book printing

## **Long Questions**

- 1.
- (a) Total fixed costs remain constant.
- (b) Total variable costs will increase.
- (c) Unit fixed costs will decrease.
- (d) Unit variable costs will remain constant.
- 2. Variable cost = \$12 x 860 = \$10,320 Fixed costs \$4,300 Total costs \$14,620 Average costs = \$14,620 / 860 = \$17

# **CHAPTER 3 (Costing for Materials)**

# **Work Them Out**

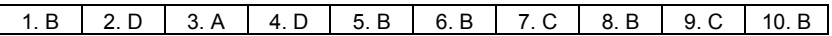

## **Short Questions**

- 1.
- (a) EOQ = (Square root of)  $\sqrt{(2 \times (104,000/25) \times $94.50)}$  / (\$5 x 25 x 15%)} = 204.8
- (b) Reorder point = 104,000/25 x 7/365 days = 79.8 packs

#### 2.

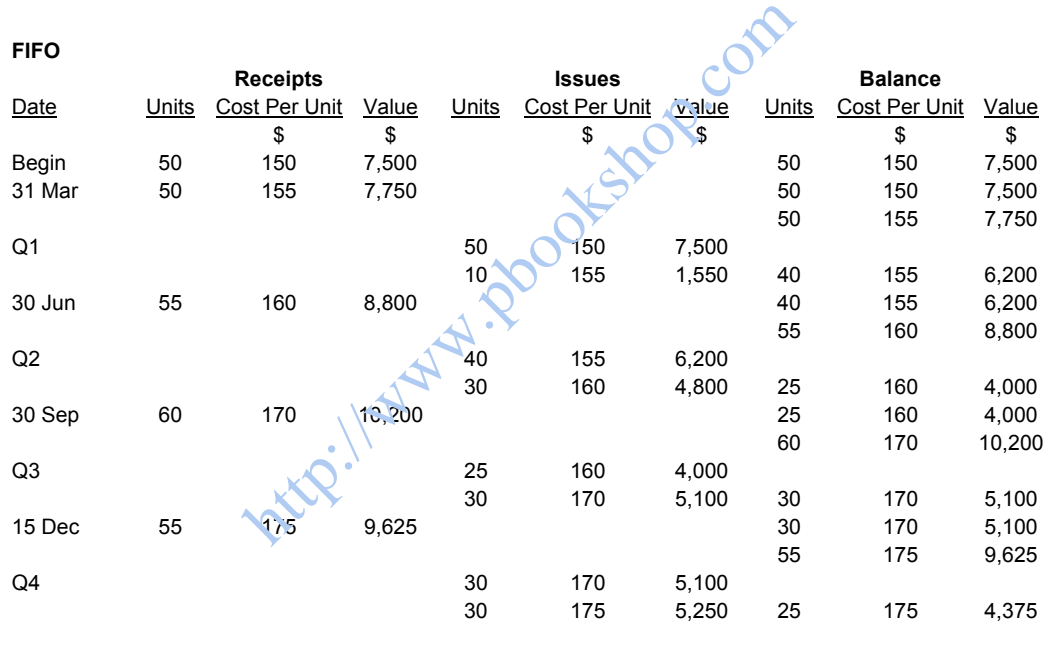

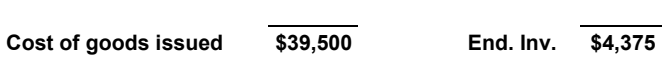

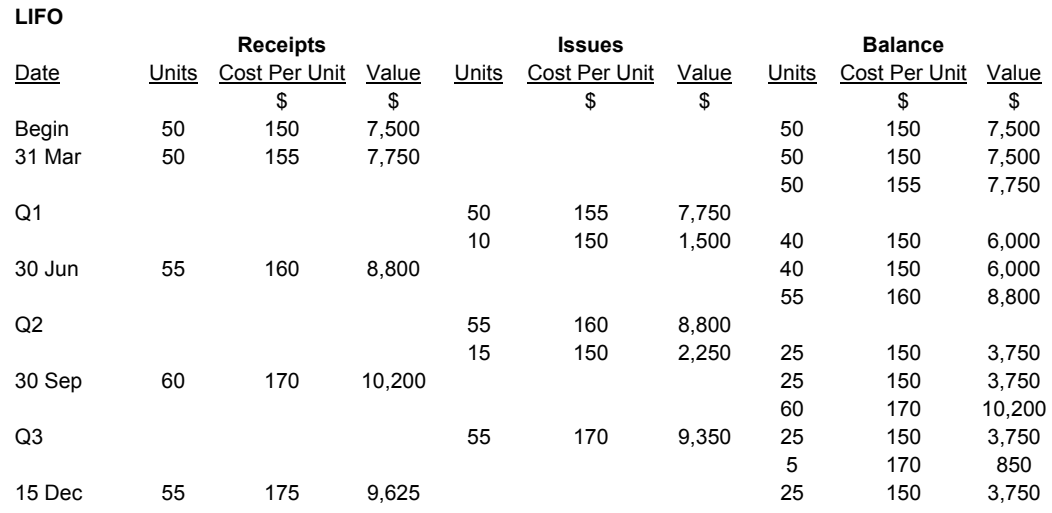

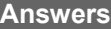

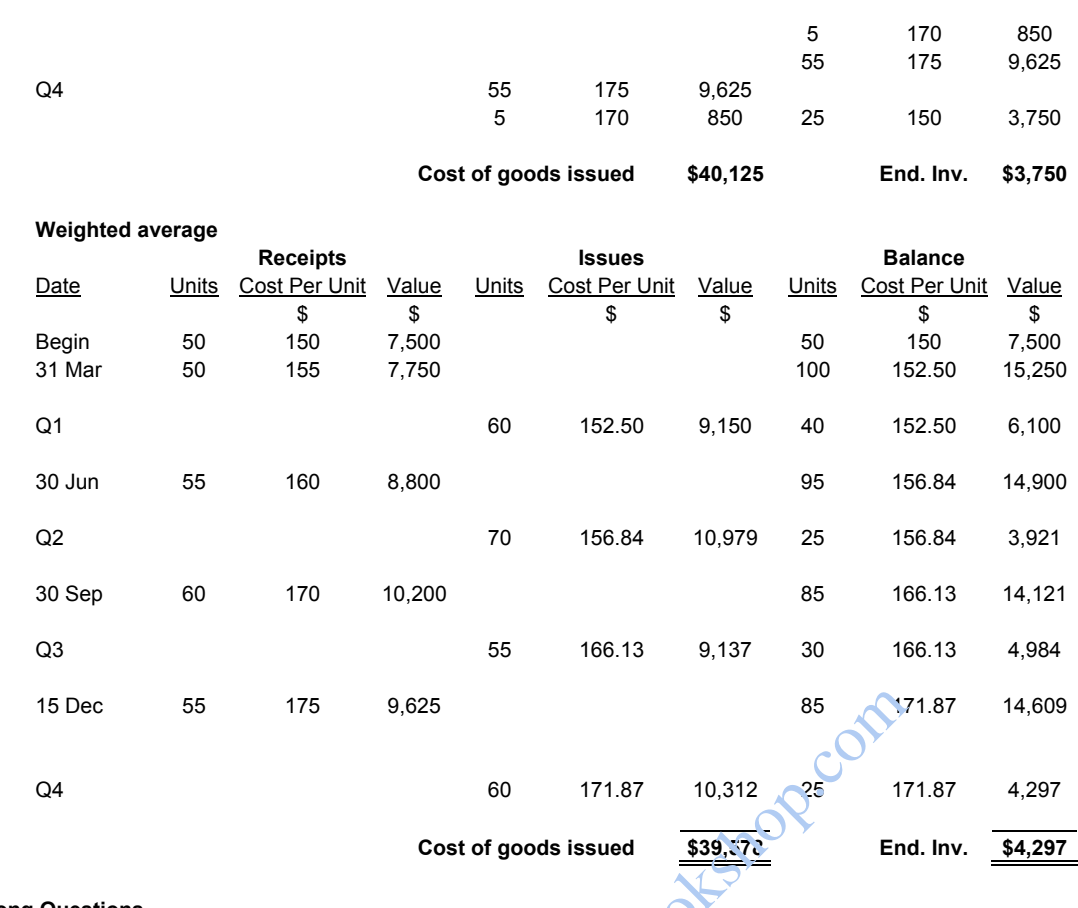

**Long Questions** 

1.

(a) (i) FIFO:

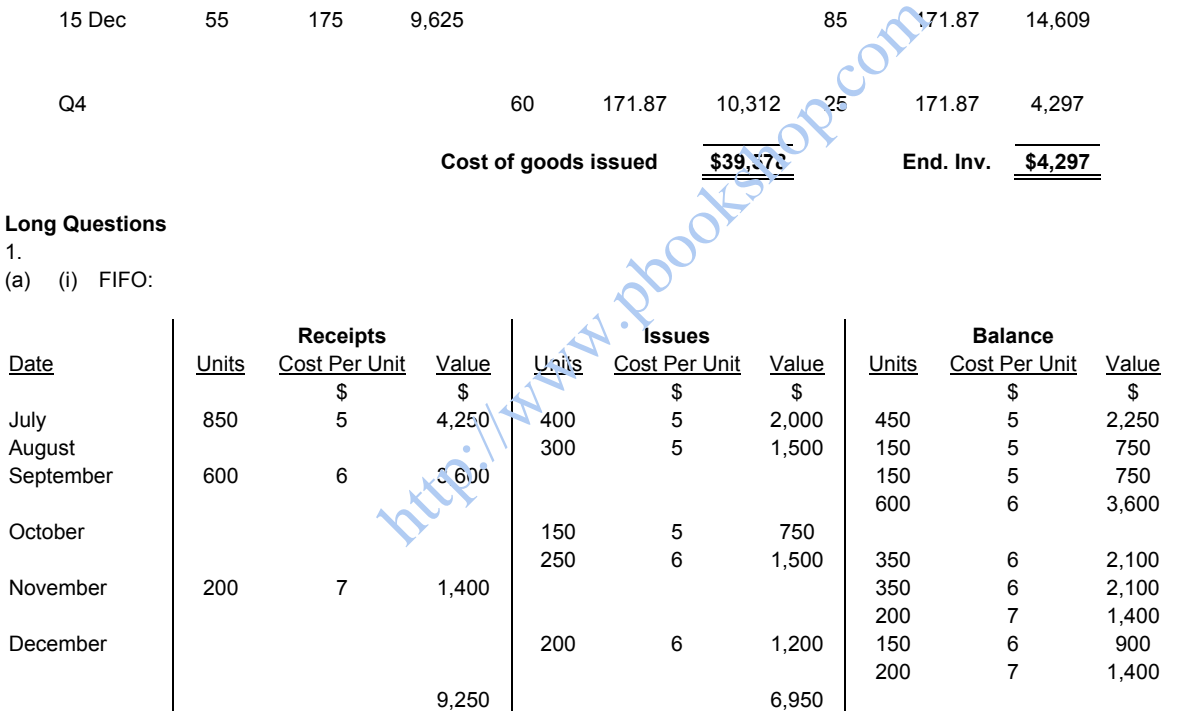

(ii) LIFO:

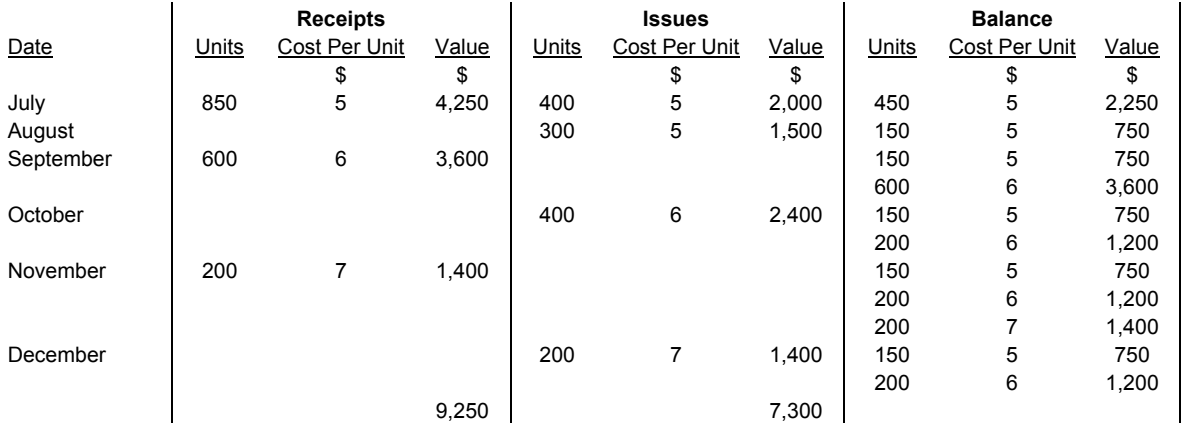

(iii) Weighted average:

| Cost Per Unit<br>Cost Per Unit<br>Units<br>Units<br>Value<br>Units<br>Date<br>Value<br>\$<br>\$<br>\$<br>\$<br>5<br>400<br>July<br>850<br>4,250<br>5<br>2,000<br>450 | Cost Per Unit<br>Value<br>\$<br>\$<br>$\mathbf 5$<br>2,250 |
|----------------------------------------------------------------------------------------------------|------------------------------------------------------------|
|                                                                                                    |                                                            |
|                                                                                                    |                                                            |
|                                                                                                    |                                                            |
| 300<br>5<br>1,500<br>150<br>August                                                                                                    | 5<br>750                                                   |
| September<br>600<br>6<br>3,600<br>750                                                                                                    | 5.80<br>4,350                                              |
| October<br>400<br>5.80<br>2,320<br>350                                                                                                    | 5.80<br>2,030                                              |
| 200<br>$\overline{7}$<br>November<br>1,400<br>550                                                                                                    | 6.24<br>3,430                                              |
| 6.24<br>200<br>1,248<br>350<br>December                                                                                                    | 6.24<br>2,182                                              |
| 9,250<br>7,068                                                                                                    |                                                            |
| FIFO:<br>(b)                                                                                                    |                                                            |
| \$<br><b>Sales</b>                                                                                                    |                                                            |
| 3,200<br>July                                                                                                    |                                                            |
| 2,700<br>August                                                                                                    |                                                            |
| September<br>0                                                                                                    |                                                            |
| October<br>4,200                                                                                                    |                                                            |
| November<br>0                                                                                                    |                                                            |
| 2,400<br>December                                                                                                    |                                                            |
| 12,500                                                                                                    |                                                            |
| Less: COGS<br>6,950                                                                                                    |                                                            |
| Gross profit<br>5,550<br>1.2000 tstop com                                                                                                    |                                                            |
| LIFO:                                                                                                    |                                                            |
| <b>Sales</b><br>\$                                                                                                    |                                                            |
| 3,200<br>July                                                                                                    |                                                            |
| August<br>2,700                                                                                                    |                                                            |
| September<br>0                                                                                                    |                                                            |
| October<br>4,200                                                                                                    |                                                            |
| November<br>0                                                                                                    |                                                            |
| 2,400<br>December                                                                                                    |                                                            |
| 12,500                                                                                                    |                                                            |
| 7,300<br>Less: COGS                                                                                                    |                                                            |
| 5,200<br>Gross profit                                                                                                    |                                                            |
|                                                                                                    |                                                            |
| Weighted average:                                                                                                    |                                                            |
| <b>Sales</b><br>\$                                                                                                    |                                                            |
| 3,200<br>July                                                                                                    |                                                            |
| 2,700<br>August                                                                                                    |                                                            |
| 0<br>September                                                                                                    |                                                            |
| 4,200<br>October                                                                                                    |                                                            |
| $\pmb{0}$<br>November                                                                                                    |                                                            |
| 2,400<br>December                                                                                                    |                                                            |
| 12,500                                                                                                    |                                                            |
| Less: COGS<br>7,068                                                                                                    |                                                            |
| 5,432<br>Gross profit                                                                                                    |                                                            |

<sup>2.</sup> 

(a) (i) Annual costs of ordering and carrying inventory:

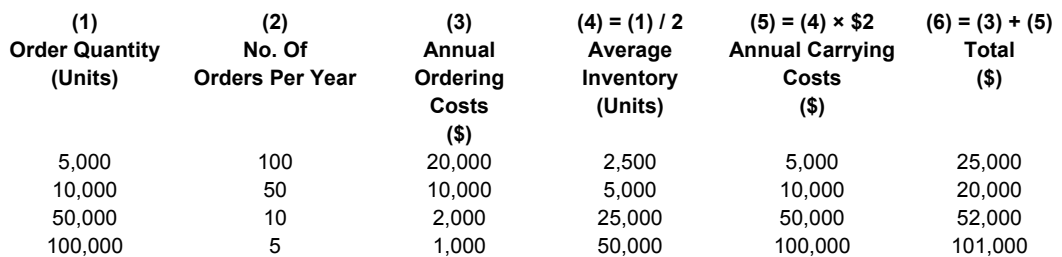

 Based on the calculations on the previous page, the best order quantity is 10,000 units per order, in which the total annual costs of ordering and carrying inventory is the lowest.

(ii) Economic order quantity (EOQ):

$$
\sqrt{\frac{2 \times 500,000 \times $50}{\$20 \times 10\%}}
$$

= 5,000 units

(b) Cost of goods sold and closing inventory:

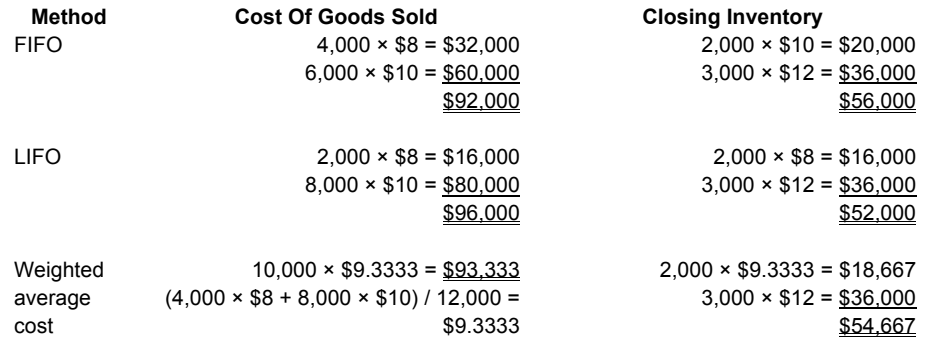

## **CHAPTER 4 (Costing for Labour)**

#### **Work Them Out**

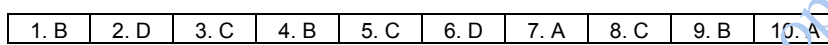

#### **Short Questions**

- 1. Characteristics of a good incentive scheme:
	- fair
	- easy to understand
	- flexible
	- low implementation expense
	- acceptance by both workers and employers
	- staff satisfaction
	- compliance with legal requirements and trade agreements • stability (not changed frequently)

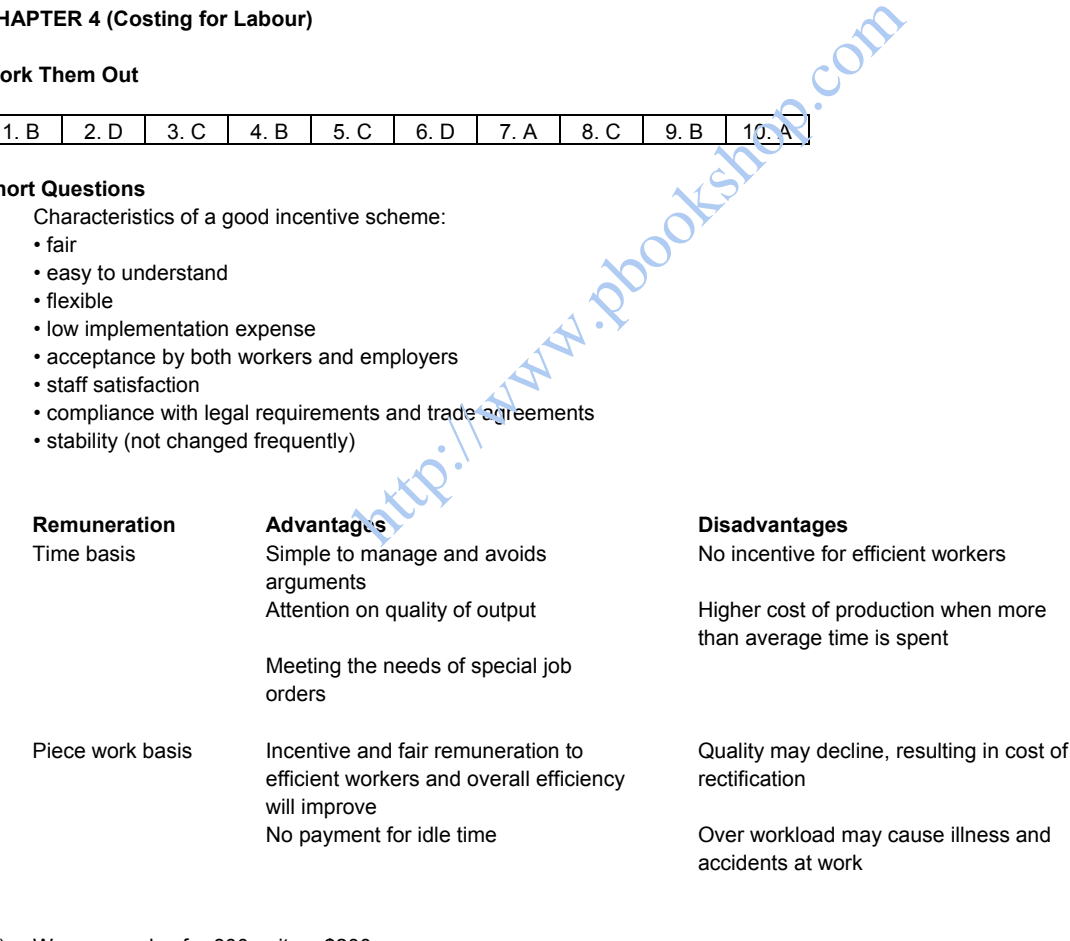

# 3.

2.

- (a) Wages per day for 800 units = \$200 Bonus for extra output  $(1,000 - 800)$  x  $(20 / 100) = $40$ Total wages = \$240
- (b) Piece work for 1,000 units (1,000 / 800 x 200) = \$250

## **Long Questions**

1.<br>(a) Labour turnover is defined as the ratio of the number of workers leaving an organisation during a period as related to the number of workers employed.

Labour turnover ratio:

No. of workers who leave and require replacement during a period x 100%

Average number of workers employed during the same period

(b) Prevention costs are those costs that on being incurred can prevent the workers from leaving.

Cost of providing:

- (i) better fringe benefits
- (ii) better wage rate
- (iii) better working conditions and safety measures
- (iv) promotion and training
- (c) Replacement costs refer to the costs that have to be incurred in connection with replacing workers who have left.

Cost of:

- (i) recruitment and training of new workers
- (ii) production rejection due to new workers' lack of experience
- (iii) repair of production equipment damaged
- (iv) compensation for workers because of accidents

#### 2. (a)

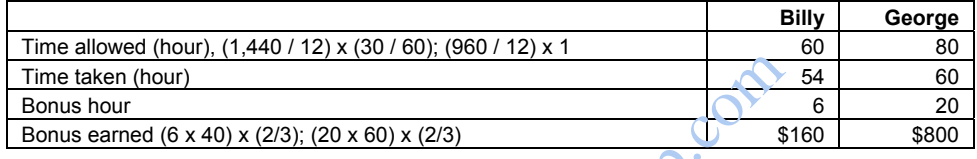

(b)

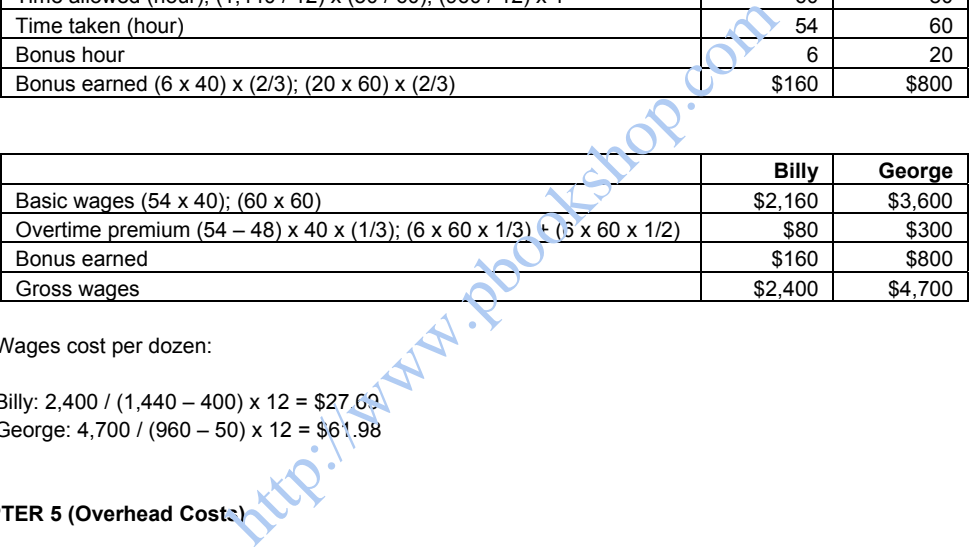

(c) Wages cost per dozen:

Billy: 2,400 / (1,440 – 400) x 12 = \$27.69 George: 4,700 / (960 – 50) x 12 = \$61.98

# **CHAPTER 5 (Overhead Costs)**

#### **Work Them Out**

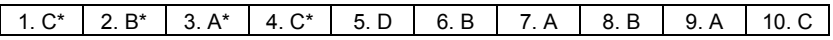

\* Working: 1: 18 + 10 + 4 = 32

2:  $(18 + 10 + 4) + (264,000 / 8,800) = 62$ 

3:  $8,700 \times (78 - 32 - 5) = 356,700$ ;  $356,700 - 255,200 - 87,000 = 14,500$ 4:  $(8,800 - 8,700) \times 62 = 6,200; 14,500 + 100 \times (62 - 32) = 17,500$ 

#### **Short Questions**

1. Production overheads are absorbed on a labour hour basis:

Total labour hours in the period:

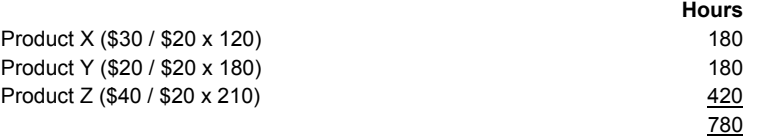

Production overhead absorption rate:

 $$(20,740 + 5,950 + 9,000 + 11,110) / 780 = $60$  per labour hour

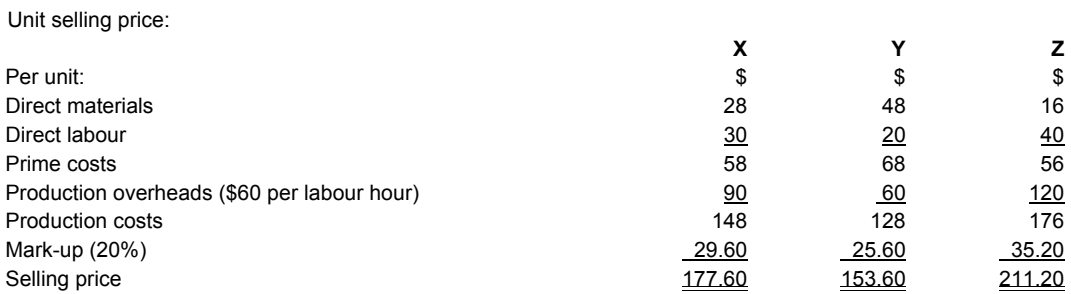

2. Production overhead absorption rate:

 $$(560,000 + 600,000 + 50,000 + 70,000) / (6,000 + 2,000) = $160$  per machine hour

Using machine hours as absorption basis:

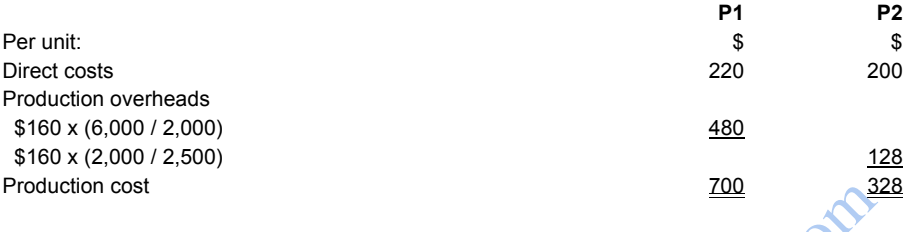

# **Long Questions**

1.

 $(b)$ 

(a) Budgeted overhead absorption rates:

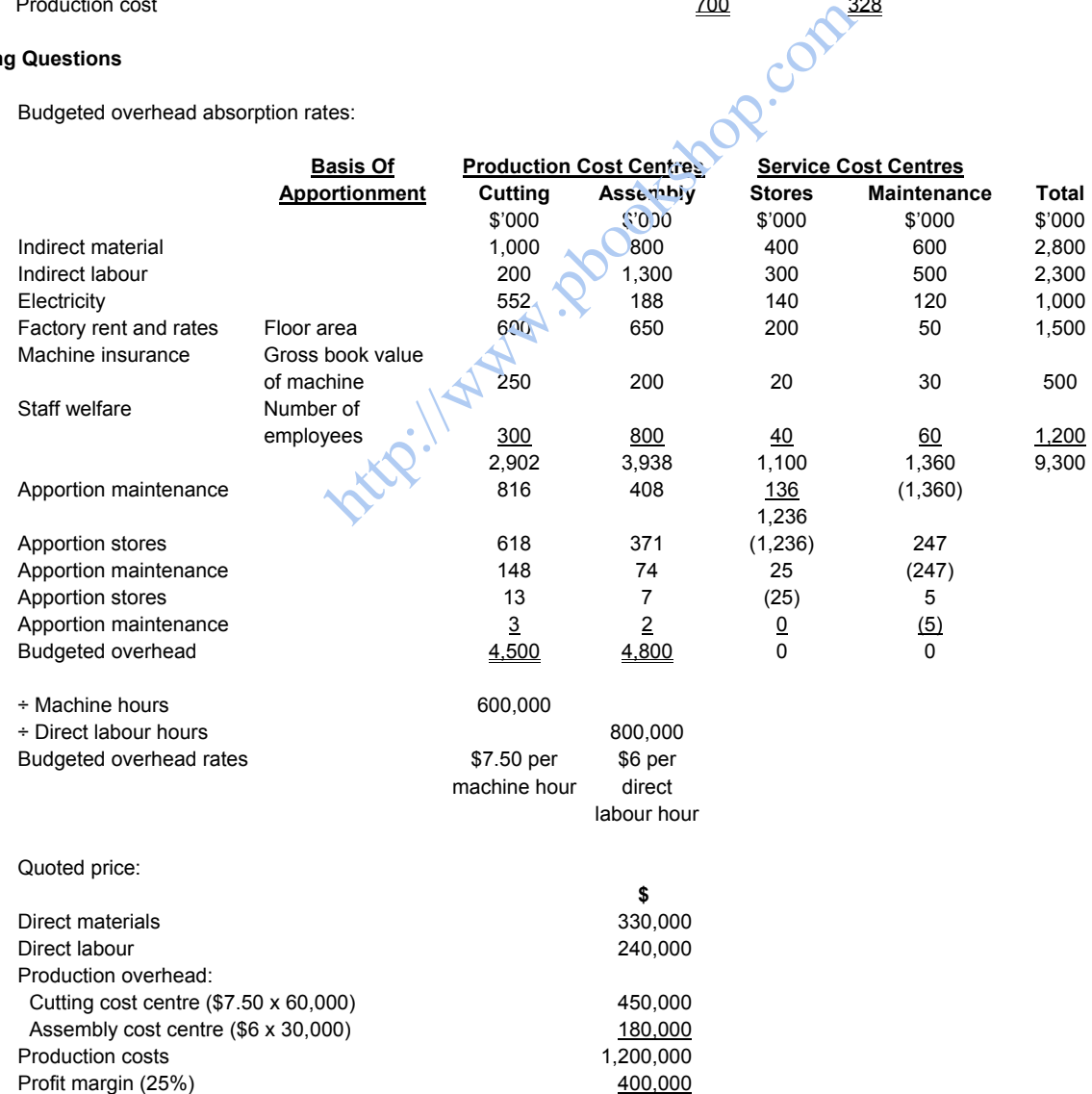

Quoted price (100%) 200 and 200 and 200 and 200 and 200 and 200 and 200 and 200 and 200 and 200 and 200 and 20

(c) Under- or over-absorption of overheads:

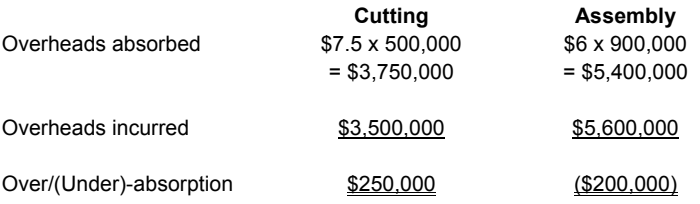

2.

(a) (i) Using absorption costing system:

## **Budgeted operating statement for the year ended 31 December**

|                                                                 | 2010   | 2011   |  |  |  |  |  |
|-----------------------------------------------------------------|--------|--------|--|--|--|--|--|
|                                                                 | \$'000 | \$'000 |  |  |  |  |  |
| Sales (40,000 x 400; 70,000 x 400)                              | 16,000 | 28,000 |  |  |  |  |  |
| Less: Production costs of sales                                 |        |        |  |  |  |  |  |
| Opening inventory                                               |        | 2,200  |  |  |  |  |  |
| Add: Variable production costs (W1)                             | 10.000 | 12,000 |  |  |  |  |  |
| Fixed production overhead costs $(1,000 = 50,000 \times 20)$    | 1,000  | 1,200  |  |  |  |  |  |
|                                                                 | 11,000 | 15,400 |  |  |  |  |  |
| Less: Closing inventory $[(50,000 - 40,000) \times (200 + 20)]$ | 2,200  |        |  |  |  |  |  |
|                                                                 | 8,800  | 15,400 |  |  |  |  |  |
| Under/(Over)-absorbed fixed production costs (80 = 4,000 x 20)  | 80     | (120)  |  |  |  |  |  |
|                                                                 | 8,880  | 15,280 |  |  |  |  |  |
|                                                                 |        |        |  |  |  |  |  |
| Gross profit                                                    | 7,120  | 12,720 |  |  |  |  |  |
|                                                                 |        |        |  |  |  |  |  |
| Less: Variable non-production overhead costs (W2)               | 400    | 700    |  |  |  |  |  |
| Fixed non-production overhead costs                             | 2,000  | 2,000  |  |  |  |  |  |
|                                                                 | 2,400  | 2,700  |  |  |  |  |  |
|                                                                 |        |        |  |  |  |  |  |
| Net profit                                                      | 4,720  | 10,020 |  |  |  |  |  |
|                                                                 |        |        |  |  |  |  |  |
| Using marginal costing system:                                  |        |        |  |  |  |  |  |
|                                                                 |        |        |  |  |  |  |  |
| Budgeted operating statement for the year ended 31 December     |        |        |  |  |  |  |  |
|                                                                 |        |        |  |  |  |  |  |
|                                                                 | 2010   | 2011   |  |  |  |  |  |
|                                                                 | \$'000 | \$'000 |  |  |  |  |  |
| Sales                                                           | 16,000 | 28,000 |  |  |  |  |  |
| Less: Variable production costs of sales                        |        |        |  |  |  |  |  |
|                                                                 |        |        |  |  |  |  |  |

 <sup>(</sup>ii) Using marginal costing system:

# **Budgeted operating statement for the year ended 31 December**

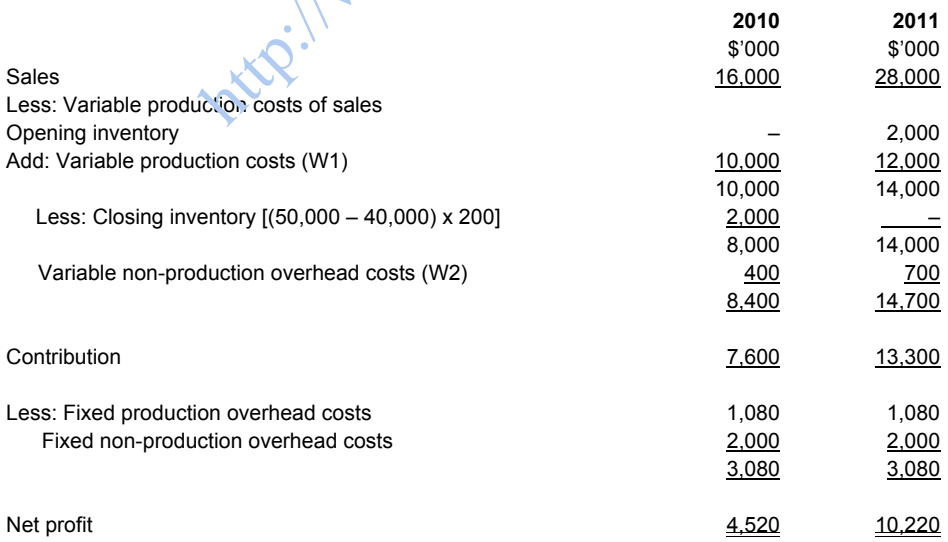

Working:

(W1) 2010:  $$(50 + 120 + 30) \times 50,000 = $10,000,000$  $2011:$  \$(50 + 120 + 30) x 60,000 = \$12,000,000

 (W2) 2010: \$10 x 40,000 = \$400,000 2011: \$10 x 70,000 = \$700,000 (b) Reconciliation of the budgeted profits for 2010 and 2011:

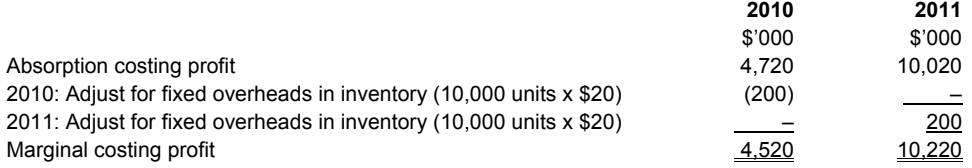

(c) Over-absorption means that the overheads charged to the cost of sales are greater than the overheads actually incurred. Under-absorption means the overheads charged to the cost of sales are less than overheads actually incurred.

Over/under-absorption of overheads will occur in the following situations:

- (i) actual overheads incurred are different from budgeted overheads, and/or
- (ii) actual production level is different from the budgeted production level

#### **CHAPTER 6 (Standard Costing)**

#### **Work Them Out**

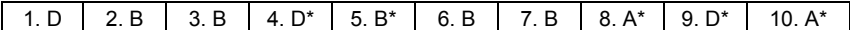

\* Working: 4: (50 – 55) x 22,000 = 110,000 U

- 5:  $[19,000 (2 \times 10,000)] \times 50 = 50,000$  F
	- 8: [8 (41,000/5,000)] x 5,000 = 1,000 A; [6 (17,600/3,200)] x 3,200 = 1,600 F
	- 9: [5,000 (5,000 + 3,200) x 0.7] x 8 = 5,920 F; [3,200 (5,000 + 3,200) x 0.3] x 6 = 4,440 A
	- 10: [(7 x 800) (5,000 + 3,200) x 0.7] x 8 = 1,120 F; [(3 x 800) (5,000 + 3,200) x 0.3] x 6 = 360 F

#### **Short Questions**

- 1. Use of lower grade labour of lesser pay favourable to labour rate variance but
	- unfavourable to labour efficiency variance because of less skilful workers
		- unfavourable to material usage variance because of wastage

Use of higher grade labour of more pay unfavourable to labour rate variance but

- favourable to labour efficiency variance because of smooth operation
- favourable to material usage variance because of reduced wastage
- 2. Use of material that is of higher quality but more expensive to substitute the other causes an unfavourable variance because it increases the cost of the standard mix — adverse direct material mix variance.  $2000 = 1,000 \text{ A}; [6 - (17,600/3,200)] \times 3,200 = 1,600 \text{ F} \times 0.7] \times 8 = 5,920 \text{ F}; [3,200 - (5,000 + 3,200) \times 0.3] \times 5 = 4,200 \times 0.7] \times 8 = 1,120 \text{ F}; [(3 \times 800) - (5,000 + 3,200) \times 0.3]$ <br>
For pay favourable to labour rate variance but<br>

Use of better quality material will reduce wastage and improve yield of material — favourable material yield variance.

The net effect is equivalent to that of the material usage variance, and the two subdivided variances explain the background.

#### **Long Questions**

1.

- (a) (i) Direct material used, in kg =  $10,000 \times 20 + 4,000$  (materials usage variance) =  $204,000$ kg
	- (ii) Direct material purchased, in kg =  $(204,000 + 1,000)$ kg =  $205,000$ kg
	- (iii) Direct material purchased, in dollars =  $(204,000 + 1,000) \times $5 + $51,250 = $1,076,250$
	- (iv) Actual average material cost per kg = \$1,076,250 / 205,000kg = \$5.25/kg
	- (v) Actual direct manufacturing cost, in dollars
		- = \$300,000 + \$30,000 (labour efficiency variance) \$33,000 (labour rate variance) + 204,000 x \$5.25 + \$290,000 + \$420,000
		- $= $2,078,000$
	- (vi) Direct manufacturing labour hours = 10,000 hours + 1,000 (efficiency variance) = 11,000 hours
	- (vii) Actual variable overhead, in dollars
		- = \$400,000 (flexible budget amount) + 40,000 (variable overhead efficiency variance) 20,000 (variable overhead spending variance)
		- $= $420.000$

(viii) Actual machine hours used = \$40,000 / \$20 + 20,000 = 22,000 hours

(ix) Actual fixed manufacturing overhead, in dollars =  $$300,000 - $10,000 = $290,000$ 

- (b) The budgetary control system comprises the following procedures:
	- assignment of control responsibility, preparation of budgets
	- collection of actual performance
	- comparison of actual performance against budgets
	- analysis of variances
	- communication of results to responsible managers
	- corrective actions and/or revision of budgets

2.

(a) Operating statement for the month ended 31 March 2008:

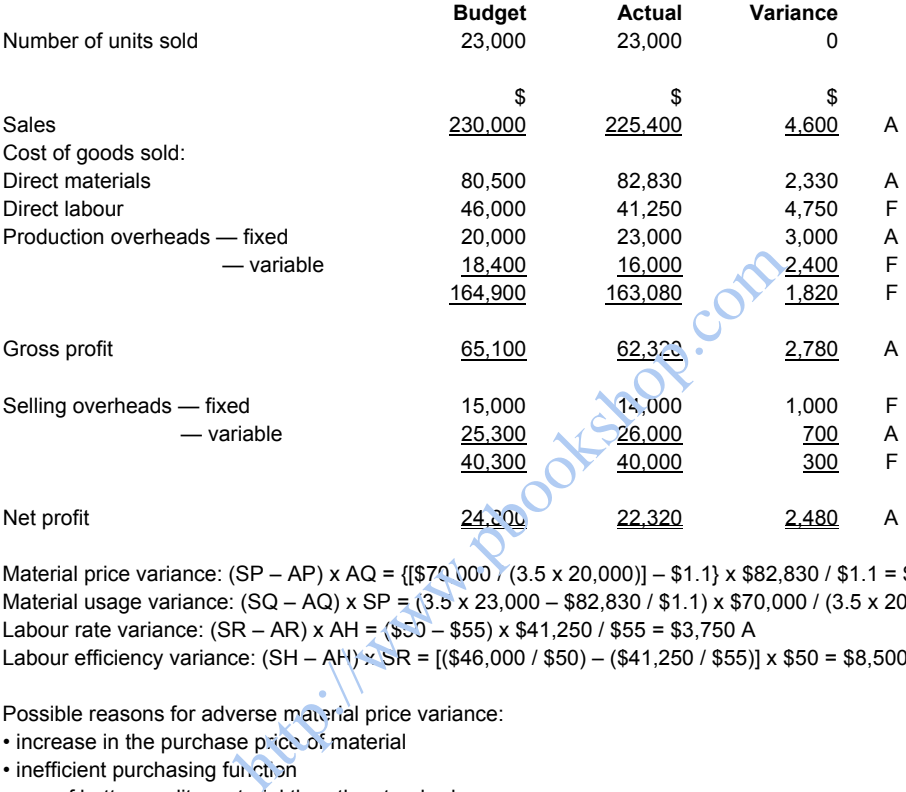

 (b) Material price variance: (SP – AP) x AQ = {[\$70,000 / (3.5 x 20,000)] – \$1.1} x \$82,830 / \$1.1 = \$7,530 A Material usage variance: (SQ – AQ) x SP = (3.5 x 23,000 – \$82,830 / \$1.1) x \$70,000 / (3.5 x 20,000) = \$5,200 F Labour rate variance: (SR – AR) x AH = (\$50 – \$55) x \$41,250 / \$55 = \$3,750 A Labour efficiency variance:  $(SH - AH) \times SR = [($46,000 / $50) - ($41,250 / $55)] \times $50 = $8,500 \text{ F}$ 

- (c) Possible reasons for adverse material price variance:
	- increase in the purchase price of material
	- inefficient purchasing function
	- use of better quality material than the standard

Possible reasons for favourable material usage variance:

- reducing wastage by using better quality material than the standard
- more effective use of materials by labour
- use of better quality material for jobs

## **CHAPTER 7 (Job Costing)**

**Work Them Out**

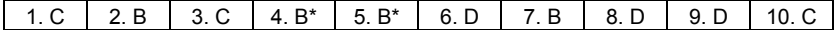

\* Working: 4: (2 x 325,000) – 620,000 = 30,000

5:  $50,000 \times 1.1 = 55,000$ 

#### **Short Questions**

#### 1. (a)

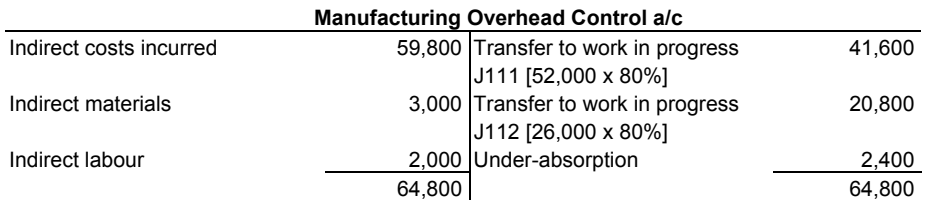

The manufacturing overhead is under-absorbed as it has a debit balance of \$2,400, i.e. the amount incurred is more than the amount absorbed. The balance shall be written off as a separate item under cost of goods sold in the profit and loss account for the period.

(b)

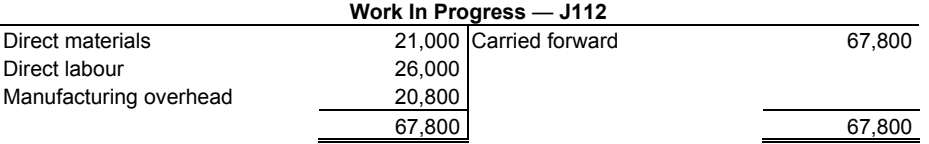

The value of closing WIP carried forward is understated because of the under-absorption of overhead costs.

- 2. The cost input of each job is order-specific and may differ from one to another.
	- Costs (direct and indirect) accumulate when a job is processed.
	- Costs accumulated in accounts will remain as work in progress until completion of a job.<br>• The cost of final product of each job is calculated individually.<br>• Questions
	- The cost of final product of each job is calculated individually.

#### **Long Questions**

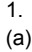

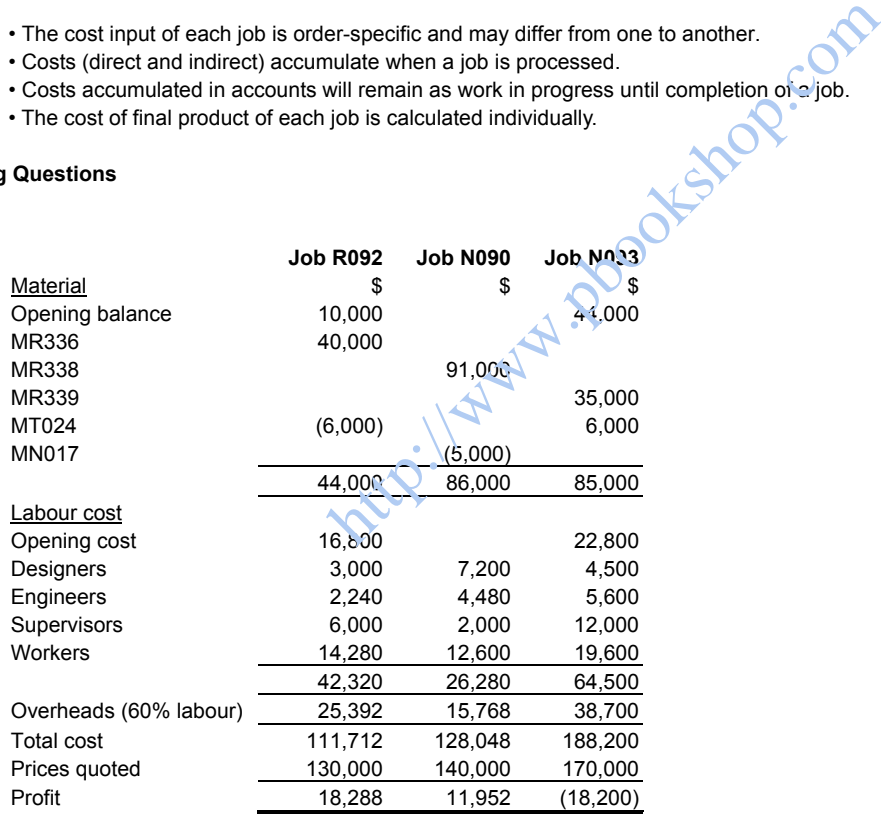

(b) Examples for non-manufacturing businesses that use job-order costing include consultancy services, garages and advertising services.

2.

|                          | Job I   | Job II | Job III | Job IV | Total   |
|--------------------------|---------|--------|---------|--------|---------|
| Material                 | 10.000  | 9,000  | 8,000   | 6,000  | 33,000  |
| Material returned        | (1,500) | (700)  |         |        | (2,200) |
| Material transferred out | (1,000) |        |         | (800)  | (1,800) |
| Material transferred in  | 800     | 1.000  |         |        | 1,800   |
|                          | 8,300   | 9.300  | 8.000   | 5.200  | 30,800  |
| Labour                   | 9.000   | 6.000  | 5.000   | 4.000  |         |
| Production overhead      | 14,400  | 9,600  | 8,000   | 6,400  |         |
| Production cost          | 31,700  | 24,900 | 21,000  | 15,600 |         |

Other overhead (65% production

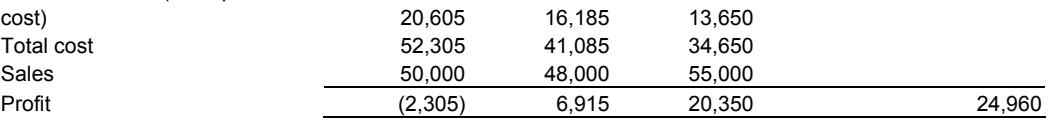

## **CHAPTER 8 (Process Costing)**

## **Work Them Out**

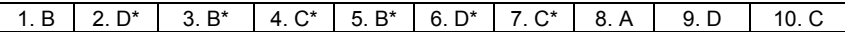

\* Working: 2: 100 + 2,800 – 80 + 100 = 2,920

- $3: 1,200 + 3,000 80 800 = 3,320$
- 4: \$100,000 + \$25,000 = \$125,000
- 5:  $5,000 \times (\$18 \$2)$  and  $8,000 \times (\$22 \$3)$
- 6:  $(5,000 \times 90\%) \times (\$39 \$6) = \$148,500$
- 7:  $[(8,000 \times 90\%) \times (43 88)] (8,000 \times 90\% \times 2\% \times 43) = $245,808$

# **Short Questions**

1.

(a) Physical unit method

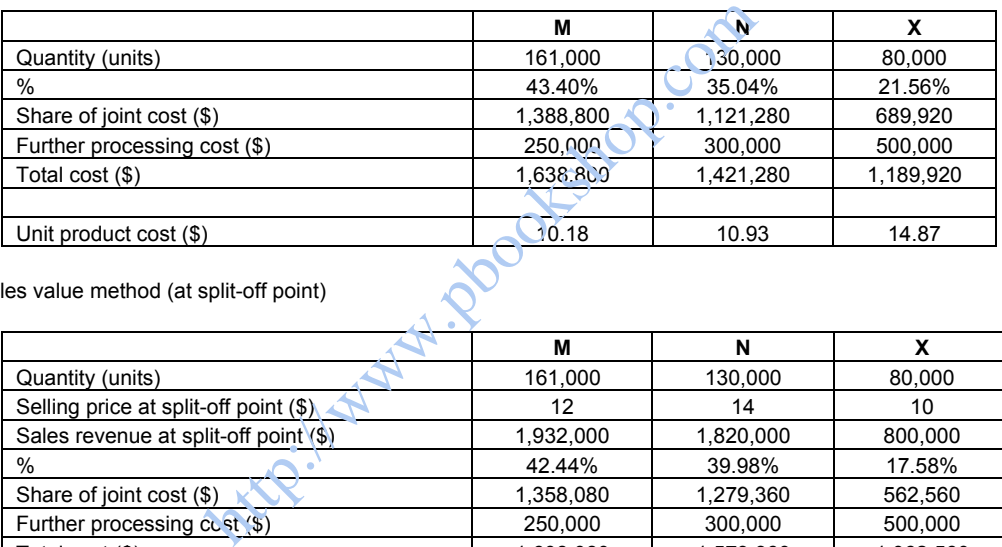

(b) Sales value method (at split-off point)

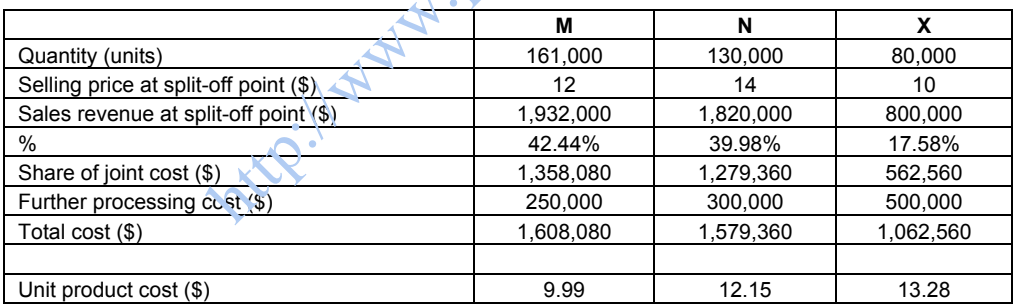

#### (c) Net realisable value method

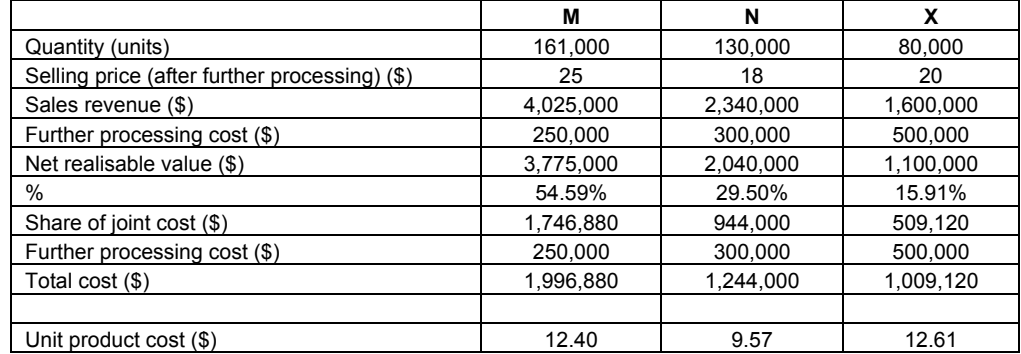

2. *Total costs in calculation of unit cost*

 The total production costs used in weighted average method comprise opening WIP cost, material input and conversion input costs during the period.

 The total production costs in first-in-first-out (FIFO) method comprise materials and conversion inputs during the period. This method does not include the opening WIP cost in the calculation of unit cost but assigns it separately to completed units.

#### *Equivalent units*

 The main difference between the weighted average method and the FIFO method is in the calculation of equivalent units done. FIFO counts the work done on the incomplete portion of opening WIP and as the first work done in the process. It expresses the work done on opening WIP in terms of equivalent units.

 The weighted average method does not count the outstanding work on the opening WIP in the calculation of equivalent units because the method assumes that it is not separable from input during the period once the process has started.

3. In process costing, products need to go through a number of processes before completion, and WIP may exist in each process. *Equivalent units* are used in process costing to measure WIP in terms of equal quantity of whole units of complete work. Each component of input (materials, labour and production overheads) can be expressed in equivalent units based on their different degrees of completion in WIP. Unit cost of production for each component of input (total cost divided by respective equivalent unit) can be calculated and used to value WIP and completed output. It forms the basis of process costing because cost of output of each process is calculated and accumulated to arrive at the value of finished goods.

#### **Long Questions**

1.Calculation of equivalent unit and cost per equivalent unit:

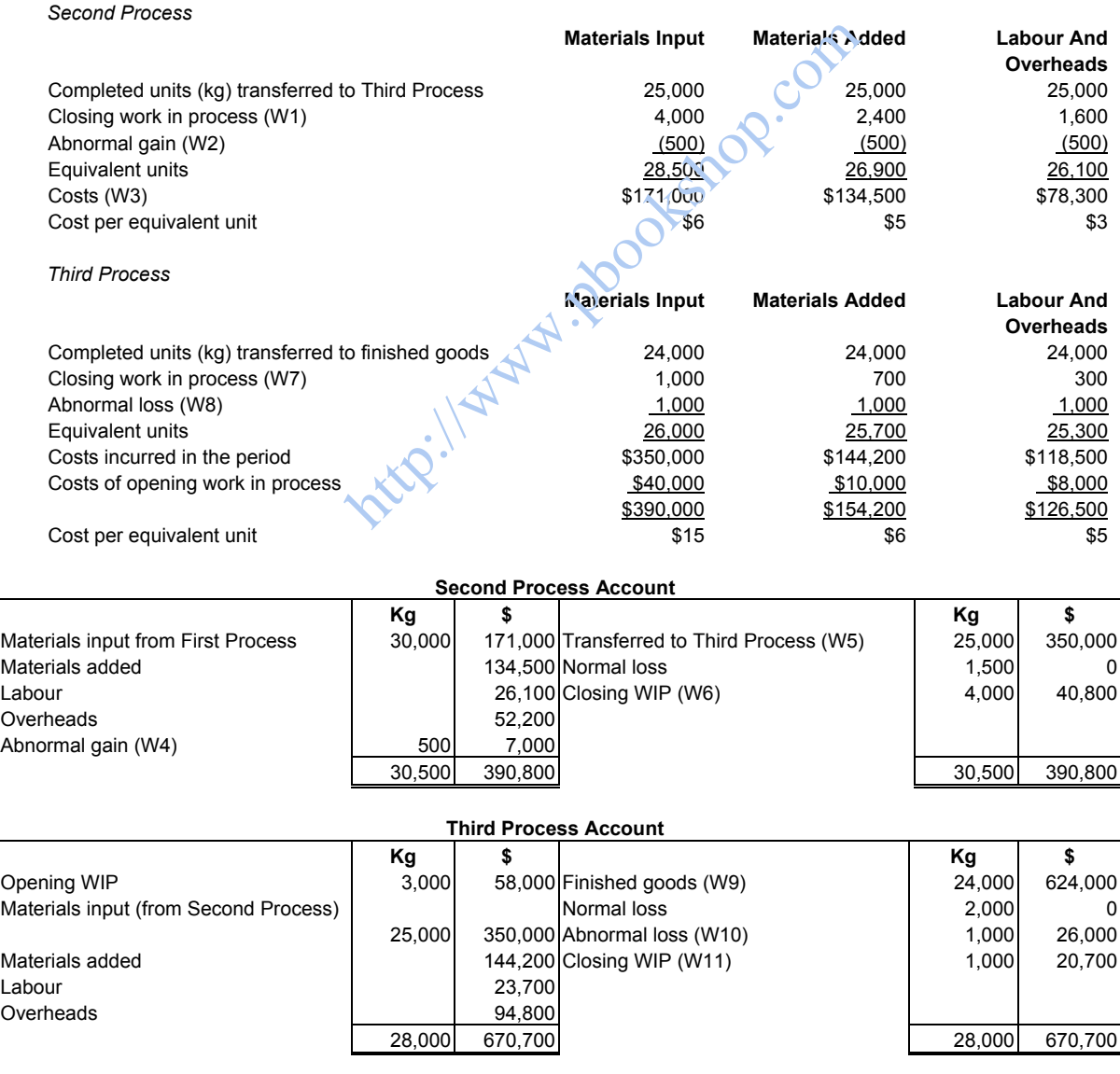

Working:

(W1)  $4,000 \times 100\% = 4,000; 4,000 \times 60\% = 2,400; 4,000 \times 40\% = 1,600$ 

(W2)  $[30,000 \times (1 - 5\%) - 25,000 - 4,000]$  units = 500 units

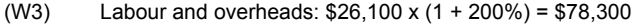

- (W4)  $$(6 + 5 + 3) \times 500 = $7,000$
- (W5)  $$(6 + 5 + 3) \times 25,000 = $350,000$
- (W6) Closing WIP valuation:

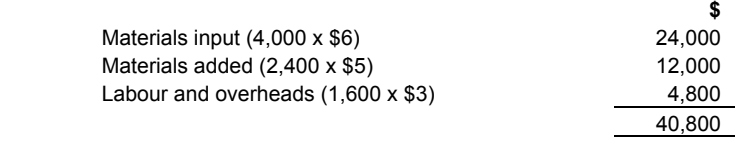

- (W7)  $1,000 \times 100\% = 1,000; 1,000 \times 70\% = 700; 1,000 \times 30\% = 300$ <br>(W8)  $[25,000 \times (1 8\%) + 3,000 24,000 1,000]$  units = 1,000 unit
- $[25,000 \times (1 8\%) + 3,000 24,000 1,000]$  units = 1,000 units
- $(W9)$   $\frac{$(15 + 6 + 5) \times 24,000 = $624,000}{}$
- $(W10)$  \$(15 + 6 + 5) x 1,000 = \$26,000
- (W11) Closing WIP valuation:

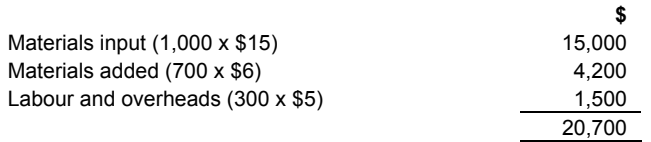

- 2.
- (a) Number of equivalent units (EU)

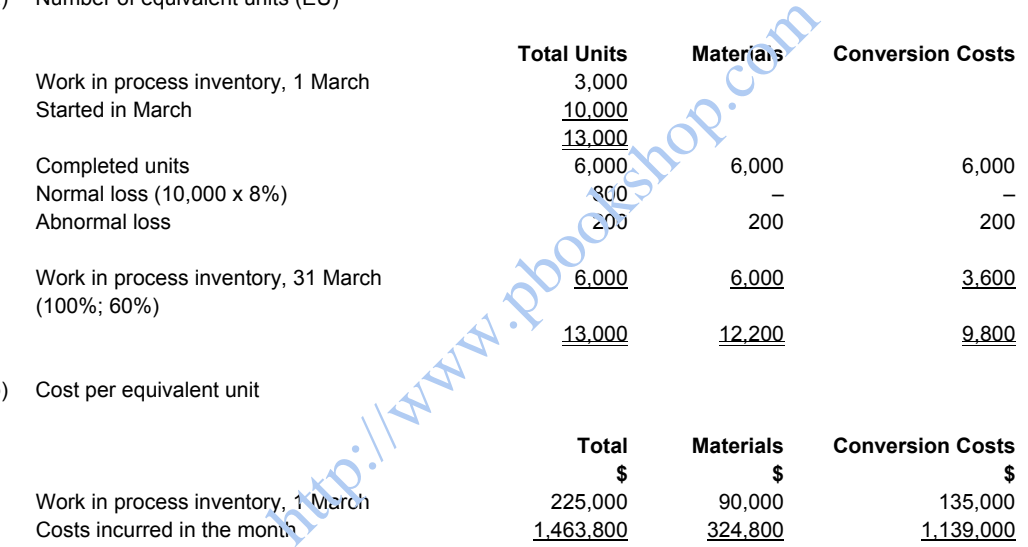

(b) Cost per equivalent unit

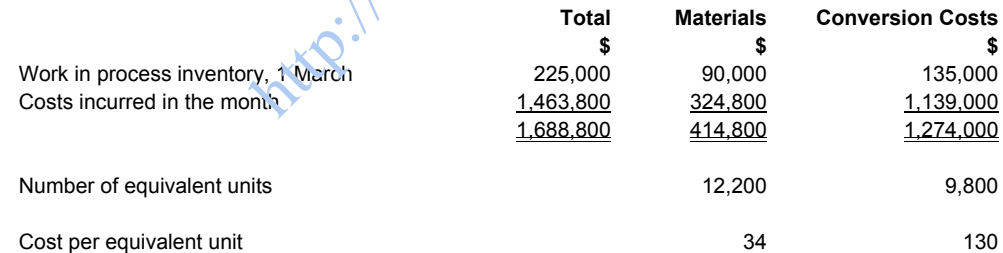

(c) Assignment of costs

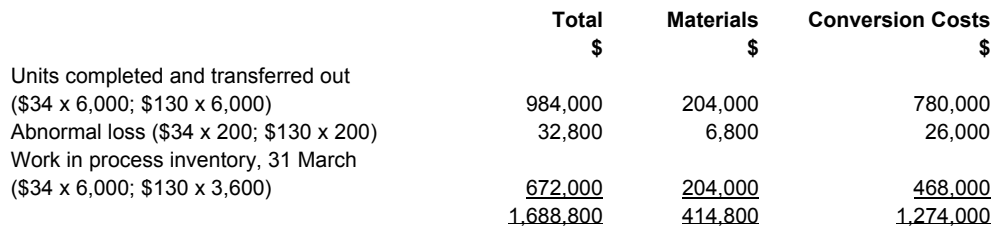

(d) Joint products are two or more products that are separated from a joint processing operation, each having a substantial saleable value to warrant recognition as a main product.

 The other products of a joint processing operation that have a low sales value compared with the sales values of the joint products are called by-products.

## **CHAPTER 9 (Contract Costing)**

#### **Work Them Out**

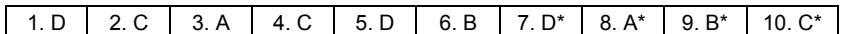

\* Working: 7: 800 / (800 + 200) = 80%

 8: 500,000 – 300,000 = \$200,000 9:  $(1,200,000 - 750,000 - 250,000) \times (750,000 / 1,000,000) = $150,000$  $10: 200,000 - 250,000 = ($ \$50,000)

#### **Short Questions**

- 1. Cost value is large.
	- Duration of performance is long and covers more than one accounting period.
	- Assessment of progress is required during the course.
	- Profit is recognised in part and based on estimation.
	- Loss is recognised in full if foreseeable.

#### 2.

- (a) The outcome of a contract work can be estimated reliably. HKAS 11
- (b) By reference to the stage of completion there is no specific figure, and the general guideline is not to recognise profit in early stage and two-thirds completion will be a prudent reference point.
- (c) Loss incurred or expected must be recognised in full in the period when it is recognised.

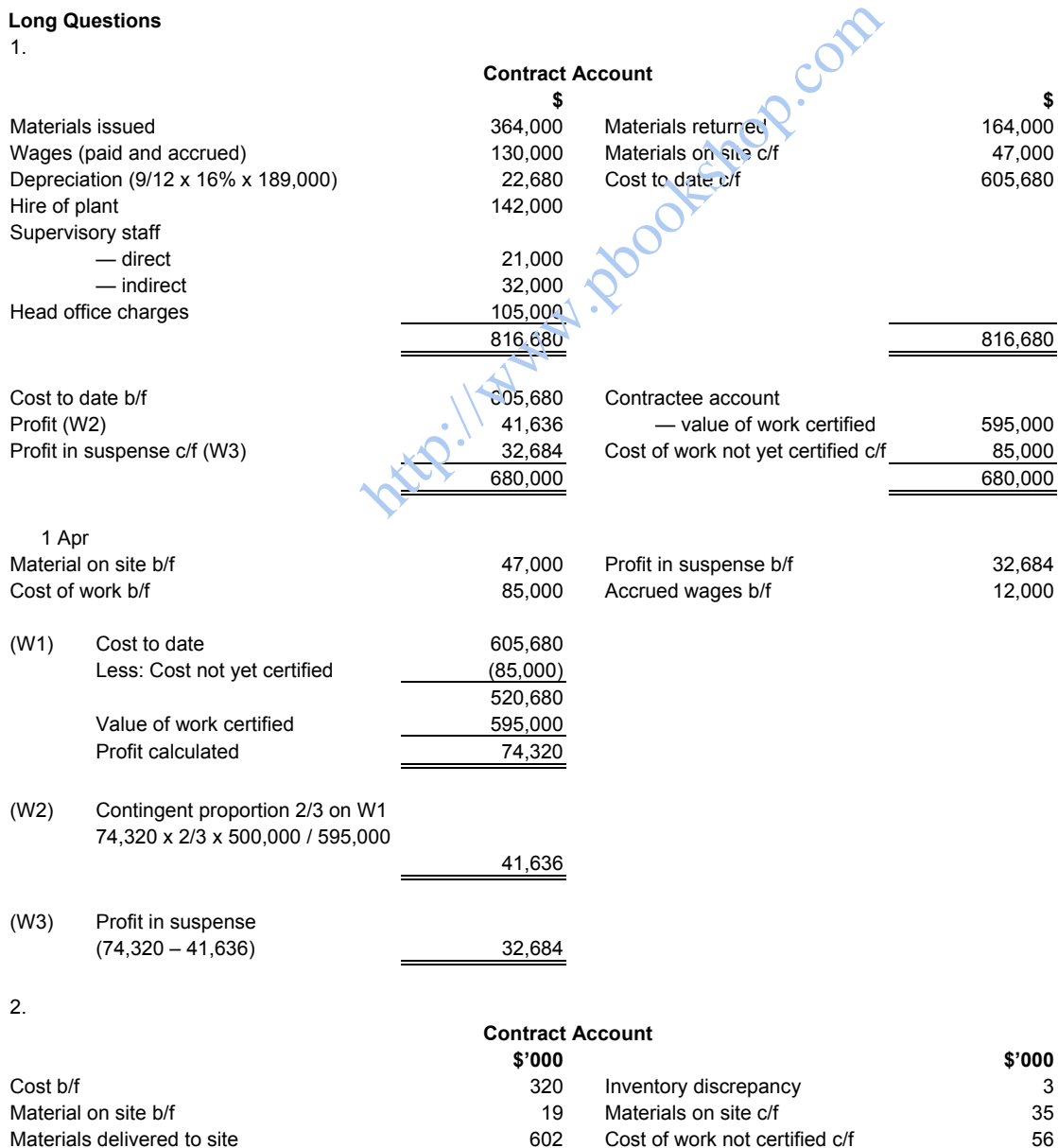

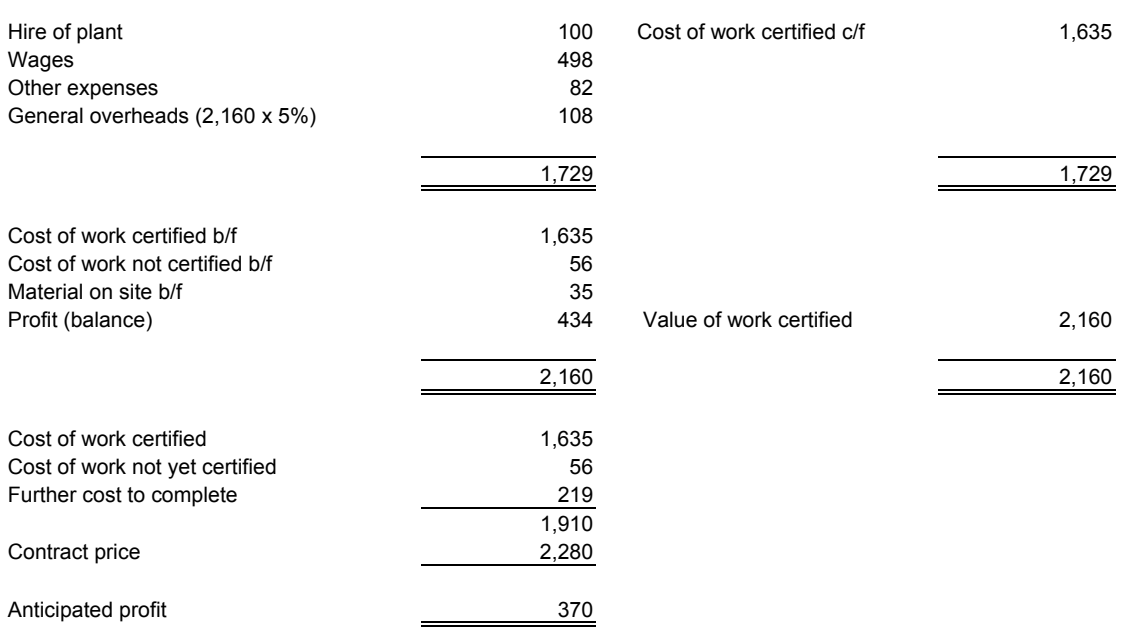

In consideration of a majority of work has been completed, the profit recommended to take is: 370,000 x Value of work certified (2,160) / Contract price (2,280) = 350,526

## **CHAPTER 10 (Activity-based Costing)**

# **Work Them Out**

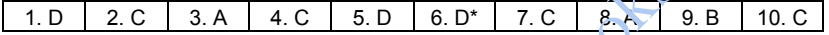

\* Working: 6: (40,000 + 296,000 + 191,600) / 8,000 = 66 (rounded)

## **Short Questions**

- 1. Using activity-based costing:
- (a) Cost driver rates:

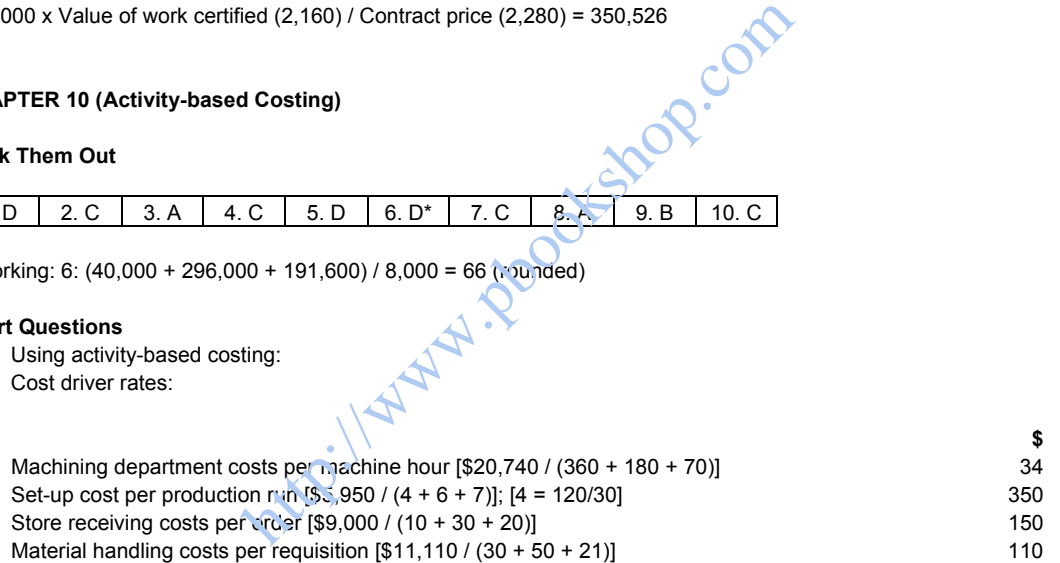

## (b) Unit selling price:

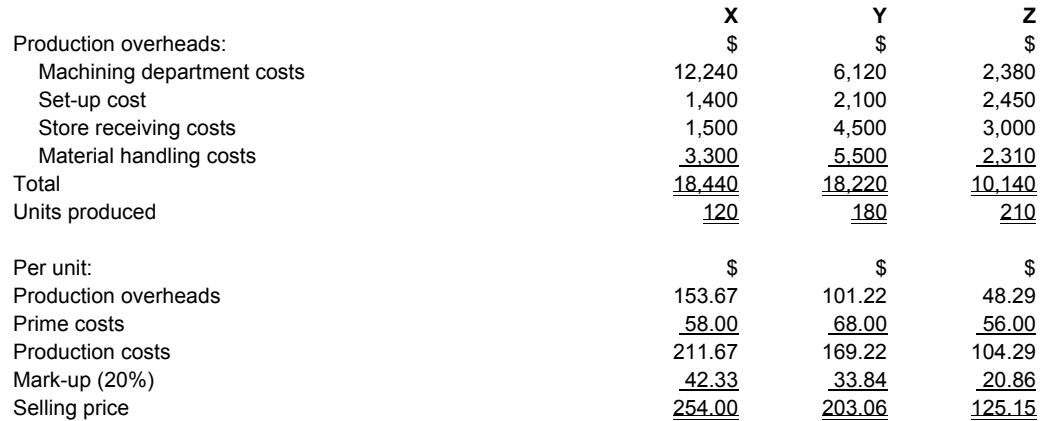

# 2. Using activity-based costing:

Calculation of cost driver rates:

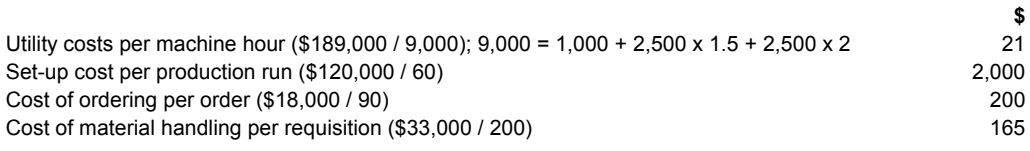

Cost summary:

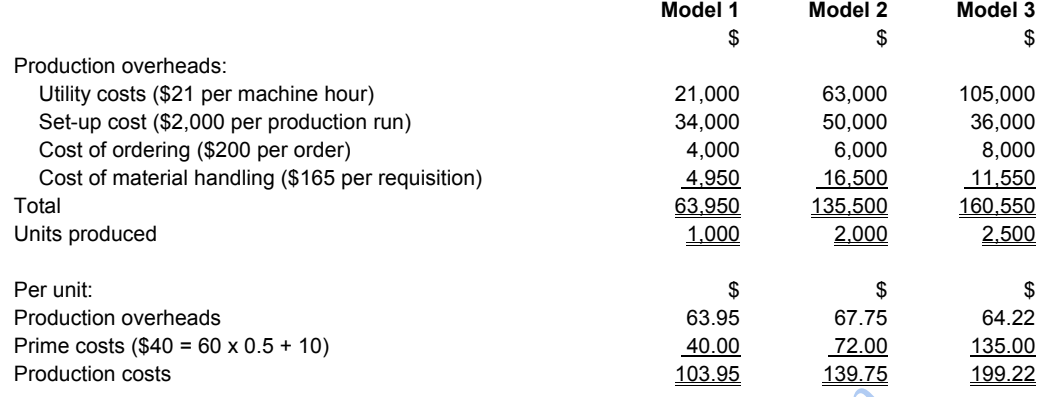

# **Long Questions**

1.  $(a)$  (i) to (i

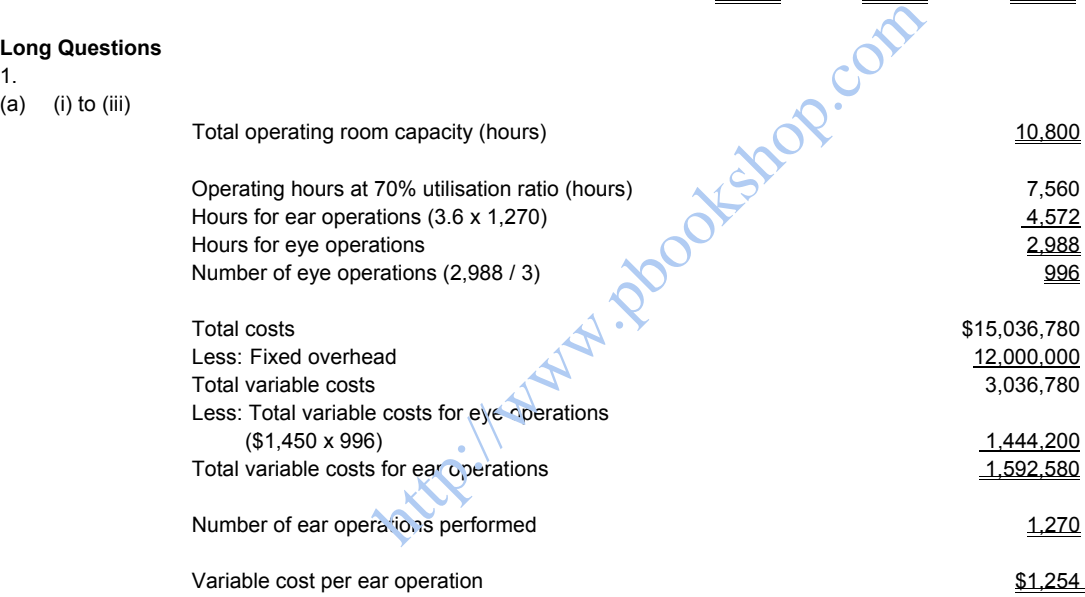

Predetermined fixed overhead absorption rate = \$12m / 8,000 hours = \$1,500 per hour

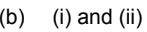

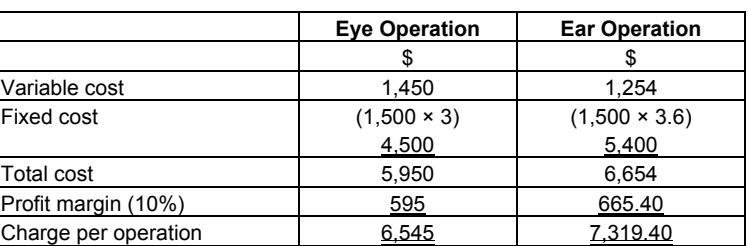

(c)

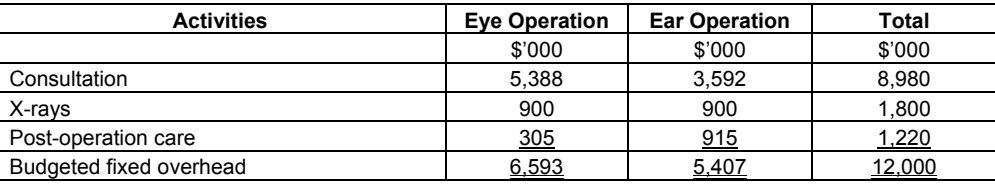

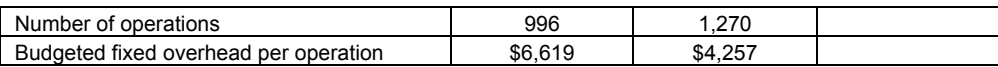

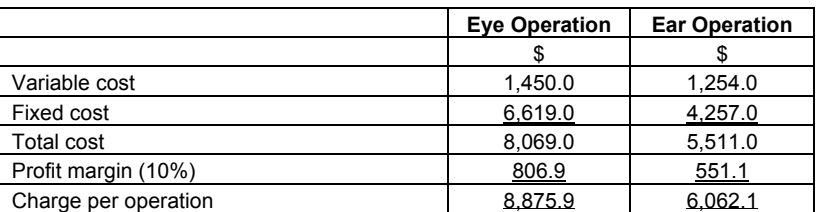

(d)

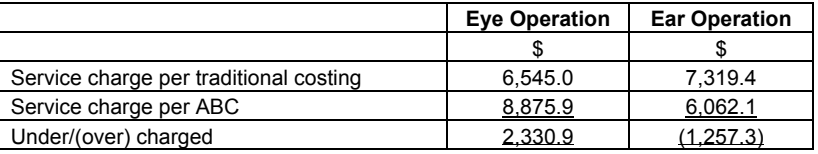

 ABC should be used as it provides a more accurate allocation of fixed overheads to different types of operations; therefore the service charges will be fair for all patients.

2.

#### (a) Production overheads are absorbed on a machine hour basis:

Total machine hours next year:

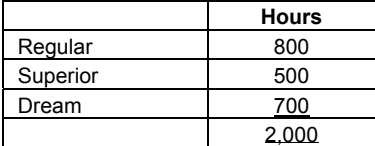

 Production overhead absorption rate: \$4,000,000 / 2,000 = \$2,000 per machine hour Ottstop: One

Unit selling price:

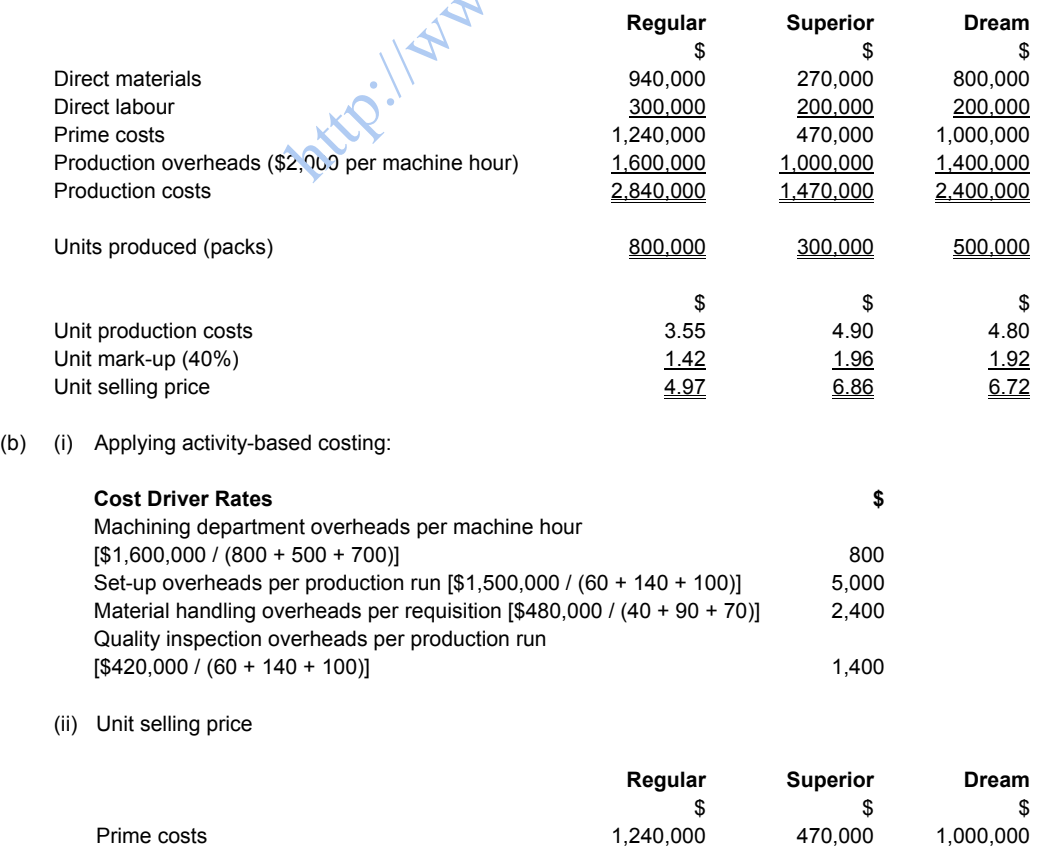

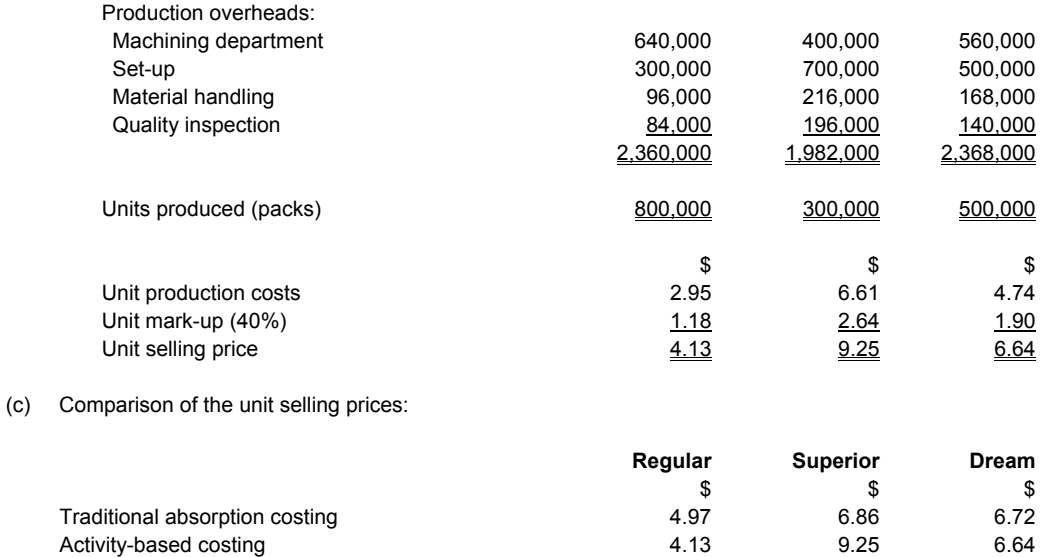

Under traditional absorption costing, the company earns much less revenue when it sells Superior at the price of \$6.86 (as result of under-costing). At the same time, the selling price for Regular at \$4.97 may be too high (as a result of overcosting) to compete with competitors. The selling price of Dream under either method is more or less the same.

Activity-based costing is generally regarded as being superior to traditional absorption costing because the production cost calculated under activity-based costing, by referring to the cause-and-effect relationship between the level of an activity and the costs related to that level of activity, is more accurate and meaningful. by regarded as being superior to traditional absorption cosed costing, by referring to the cause-and-effect relations<br>at level of activity, is more accurate and meaningful.<br> **allysis and Short-Term Decision Making)**<br>  $\begin{$ 

#### **CHAPTER 11 (Cost-Volume-Profit Analysis and Short-Term Decision-Making)**

## **Work Them Out**

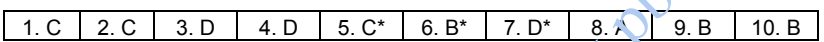

\* Working: 5: 150 – (1,000 / 20) – 9 – 11 = 80

6:  $(1,000 + 180 + 220)$  / 80 = 17,500; 20,000 - 17,500 = 2,500  $7: [(100,000 \times 0.3) + 24,000] / 0.3 = 180,600$ 

# **Short Questions**

- 1. Variable costs change linearly with production volume within a relevant range.
	- Relevant range is the production range expected in the short-run (See Note).
	- Sales prices are constant.
	- The number of units produced is equal to the number of units sold.
	- Fixed costs and variable costs can be precisely estimated.
	- The volume of output is the only factor which affects the total cost.
	- A single product or a constant sales mix shall apply.
	- The effect of time value of money is negligible.

Note: The assumption of short-run is important because factors on sales prices, production capacity and most costs are mostly stable in the short-run so that the relationship between values and quantity can be derived; in the longer term, production method may change and even fixed cost may vary. Besides, the cost structure outside the range of normal production capacity, e.g. factory facilities, may also change.

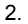

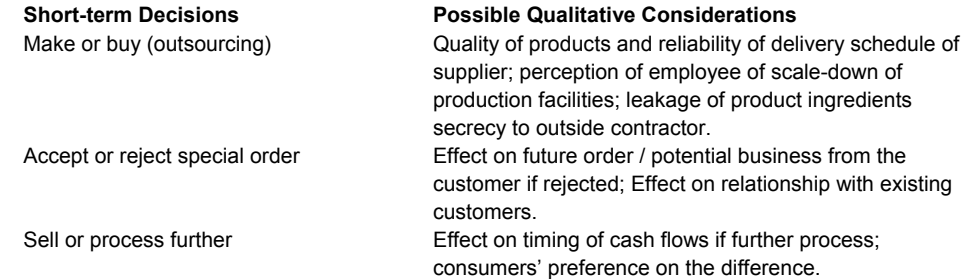

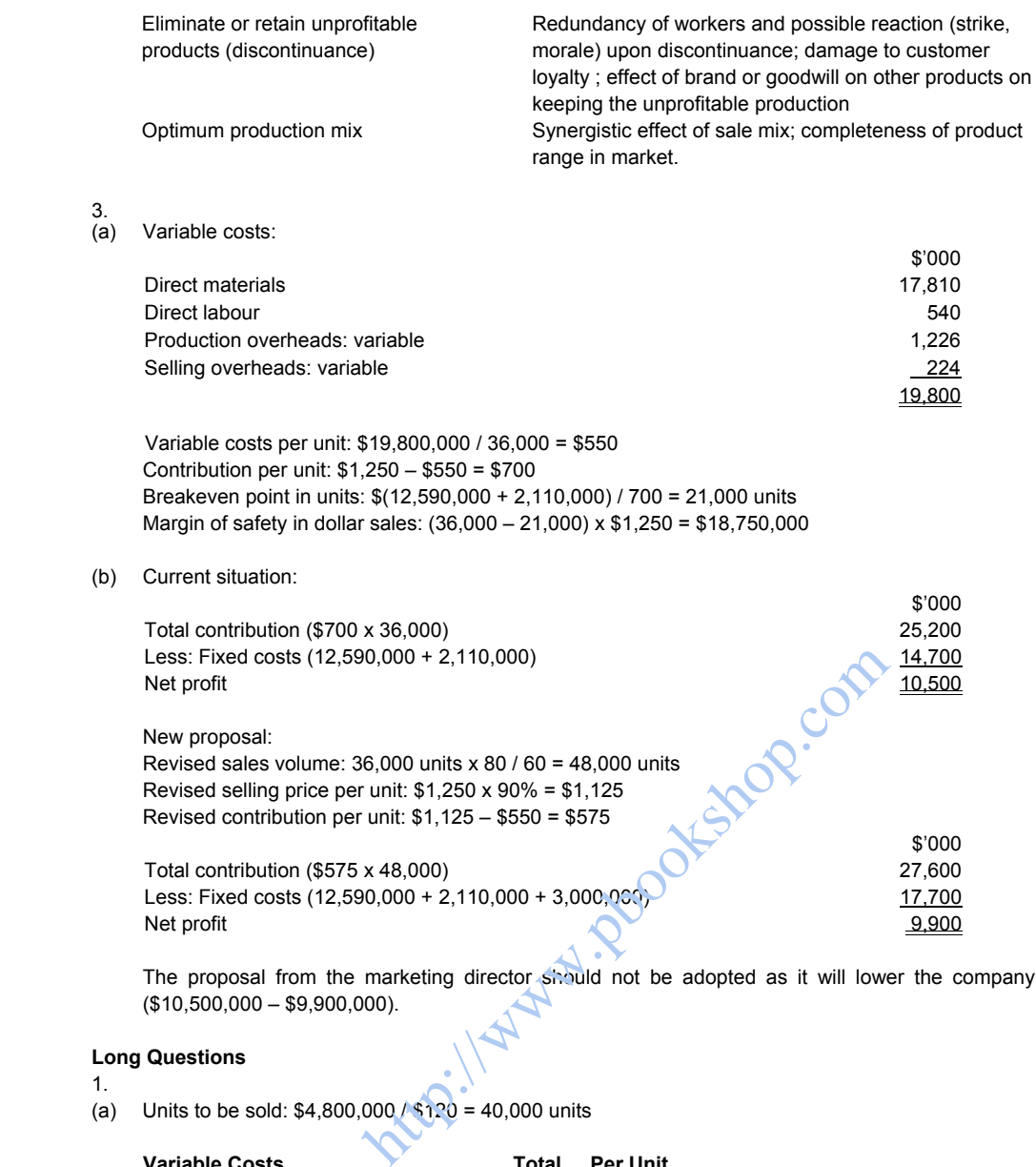

The proposal from the marketing director should not be adopted as it will lower the company's profit by \$600,000 (\$10,500,000 – \$9,900,000).

## **Long Questions**

#### 1.

(a) Units to be sold:  $$4,800,000 / $120 = 40,000$  units

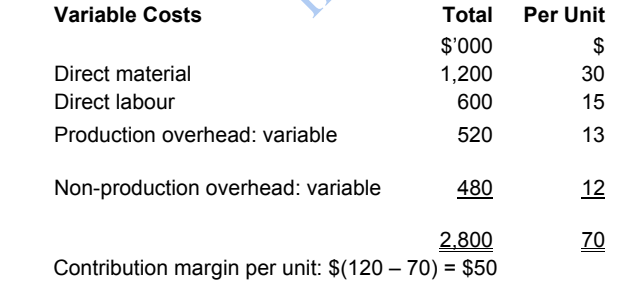

Breakeven point in unit: \$(780,000 + 620,000) / \$50 = 28,000 units

(b) Margin of safety: (40,000 – 28,000) / 40,000 x 100% = 30%

 The margin of safety measures the difference between the budgeted level of sales and the breakeven sales. It is used as a measure of risk, the larger the ratio, the safer is the situation since there is a lower probability of reaching the breakeven point. A margin of safety of 30 percent means that losses begin if the sales revenues of the company drop by more than 30 percent.

(c) Selling price: \$120 × 95% = \$114 Revised contribution margin per unit:  $$(114 - 70) = $44$ Sales volume: 40,000 units / 80% = 50,000 units

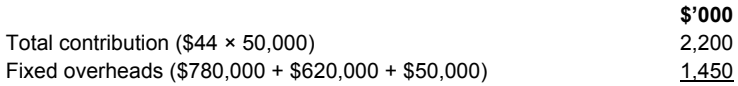

## Net profit 750

 The proposal from the marketing director is feasible since it can increase the company's net profit by \$150,000 to \$750,000.

(d)

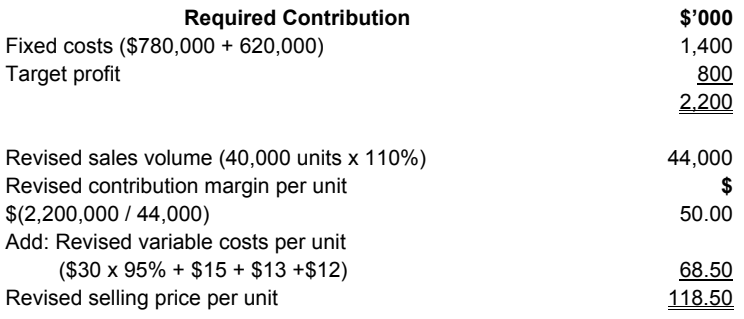

# 2.

(a) Profit statement for the year ended 31 December 2006:

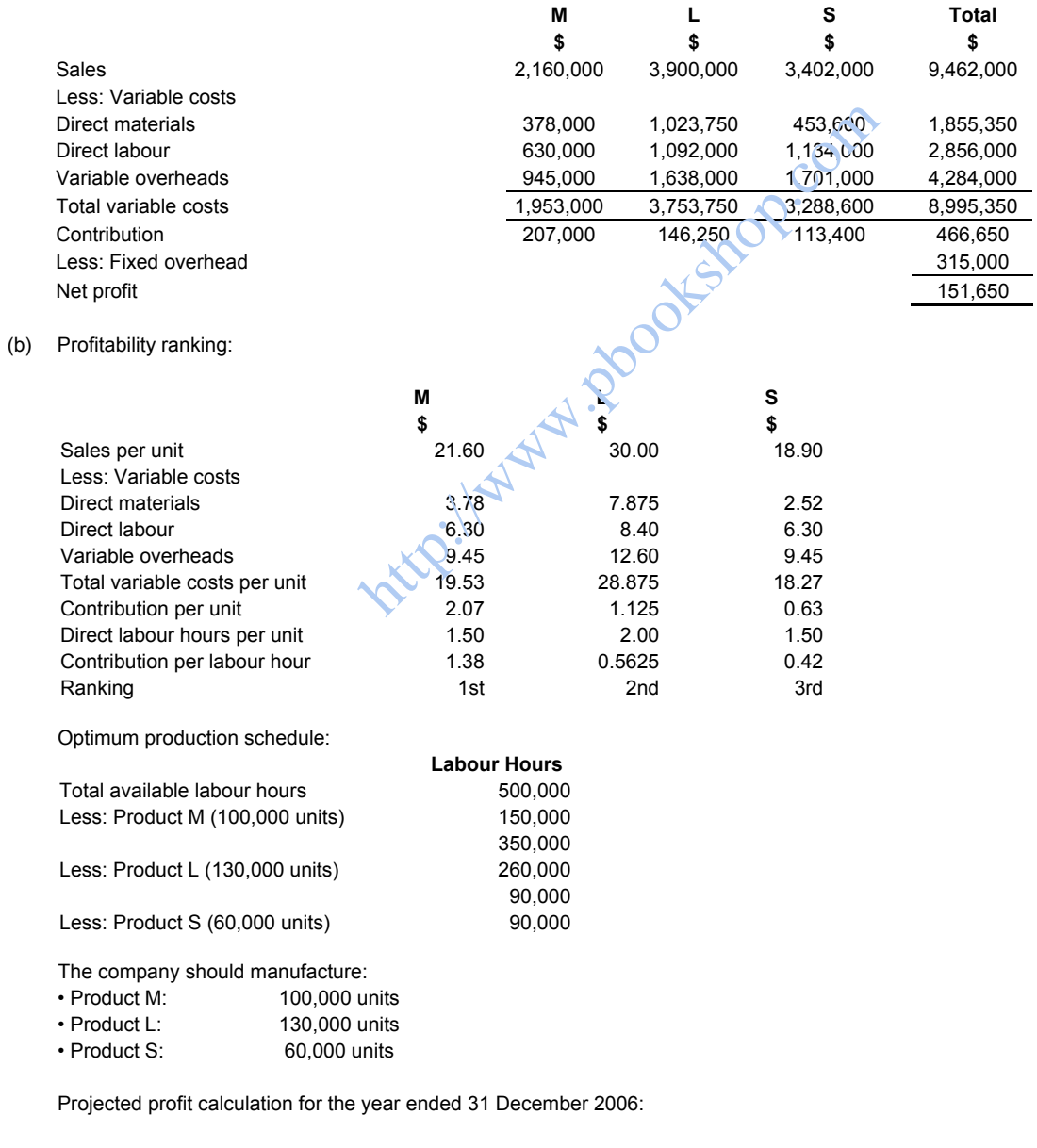

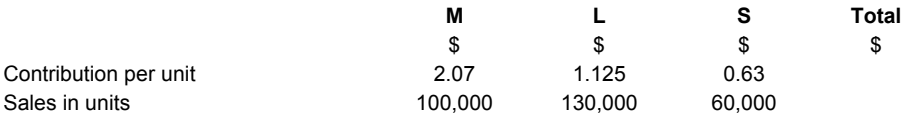

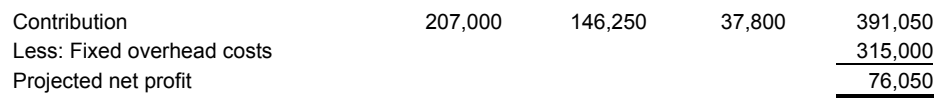

(c) Possible ways to overcome labour shortage:

- Sub-contract out work to low-cost service providers.
- Improve productivity through incentive schemes, bonus, etc.
- Automation.
- Redesign the product process to reduce the requirement for labour hours.

3.

(a) Minimum price to be quoted to the potential customer with conversion:

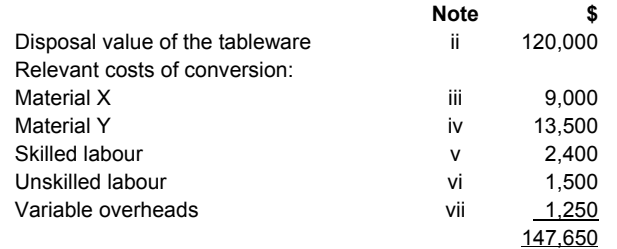

- (b) Notes:
	- (i) Cost of production for the set of tableware is a sunk cost and is thus irrelevant.
	- (ii) Disposal value of \$120,000 for the tableware is the opportunity cost and should be included.
	- (iii) Since Material X will be used regularly by the company in other production, the company needs to buy the required Material X if it proceeds with the conversion. The historical cost is irrelevant and the relevant cost is the replacement cost of \$45 per unit and of \$9,000 in total (\$45 x 200). for the set of tableware is a sunk cost and is thus irrelevariated and stated and stated and stream and stream stream and stream in the conversion. The historical cost is irrelevant oroceeds with the conversion. The histo
	- (iv) Material Y is no longer used in production. If it is used for the conversion, it cannot be sold. The historical cost is also irrelevant. The relevant costs are the net realisable value of the 400 units in inventory and the replacement cost for purchasing 100 units: \$25 x 400 + \$35 x 100 = \$13,500.
	- (v) The company will rationally take the lower of the:
		- basic pay plus over-time allowance:  $10 \times \frac{200 + 100}{9} = $3,000$ , and
		- basic pay plus contribution forgone for other job:  $10 \times \frac{6}{200} + 40 = \frac{2400}{1000}$ .
		- Thus the relevant cost of skilled labour is \$2,400.
	- (vi) Since the unskilled labour is currently working below full capacity, the hourly rate will be paid for the conversion cost.
	- (vii) Variable overheads are incremental costs and are thus relevant.
	- (viii) Fixed overhead costs are absorbed and do not change as a result of the conversion and are considered unavoidable fixed costs. It is thus irrelevant for the conversion.

## **CHAPTER 12 (Budgeting and Budgetary Control)**

## **Work Them Out**

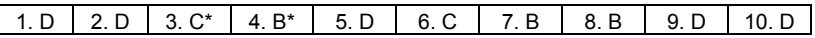

\* Working: 3: 45,000 + 36,000 + 20,000 + 18,000 = \$119,000

4: Closing inventory 45,000 + Materials required 80,000 x 2 – Opening inventory 40,000 = Purchase 165,000

#### **Short Questions**

1. Production budget for the first quarter of 2010:

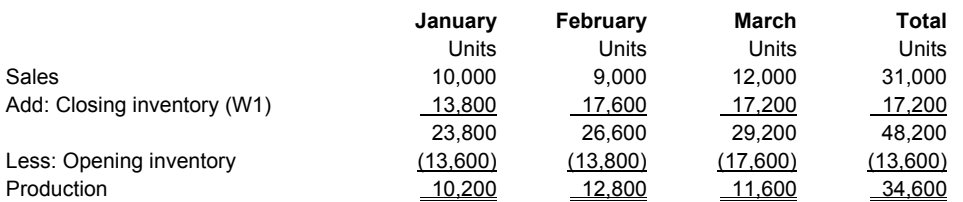

Working:

(W1) January: 9,000 + 12,000 x 40% = 13,800 February: 12,000 + 14,000 x 40% = 17,600 March: 14,000 + 8,000 x 40% = 17,200

## 2. Budgeted profitability ranking:

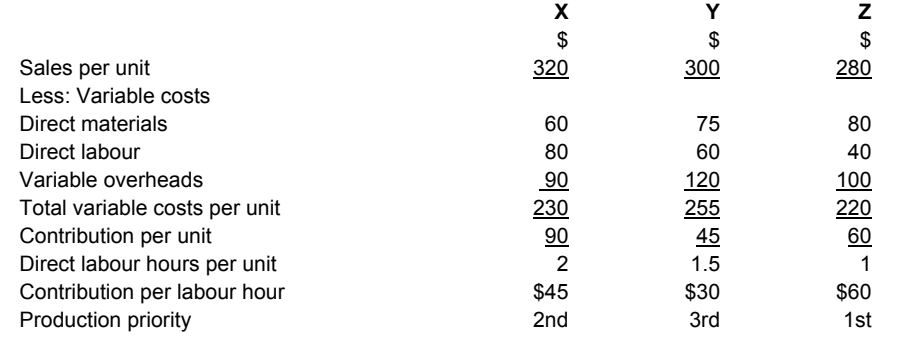

Budgeted optimum production plan:

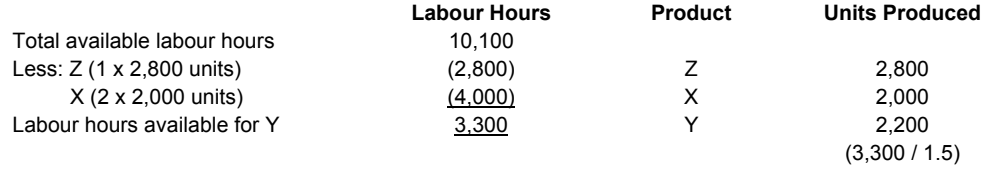

#### **Long Questions**

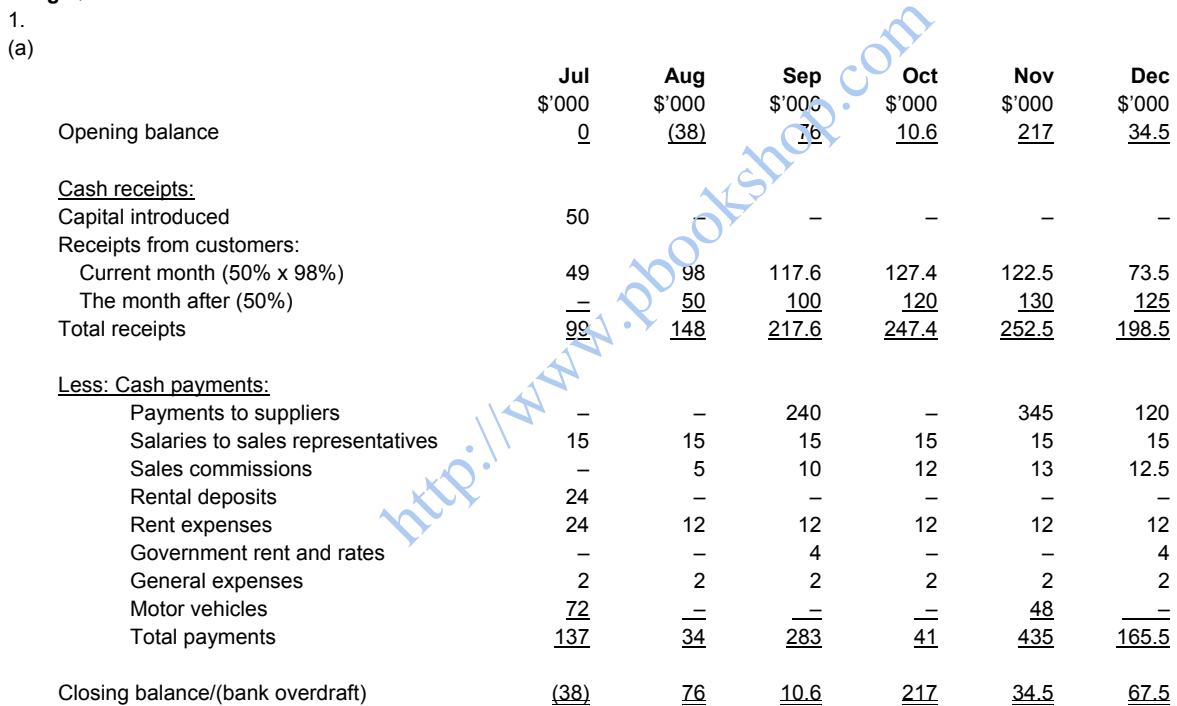

(b) Amount due to suppliers: \$160,000 Amount due from customers: \$150,000 x 50% = \$75,000 Commissions due to sales representatives: (\$150,000 x 5%) = \$7,500

(c) The cash budget compares the estimated cash receipts and cash payments of the company during the budget period and shows the resultant cash position. It helps in coordinating and controlling the financial aspect of the business. It ensures that sufficient cash is available when required. If shortage of cash is foreseen, borrowing may be required and if surplus of cash is revealed, the company may invest this surplus.

(a) Cash budget for the period from January to March 2009:

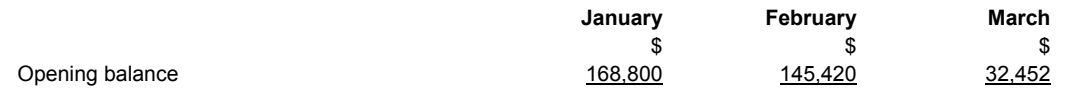

<sup>2.</sup> 

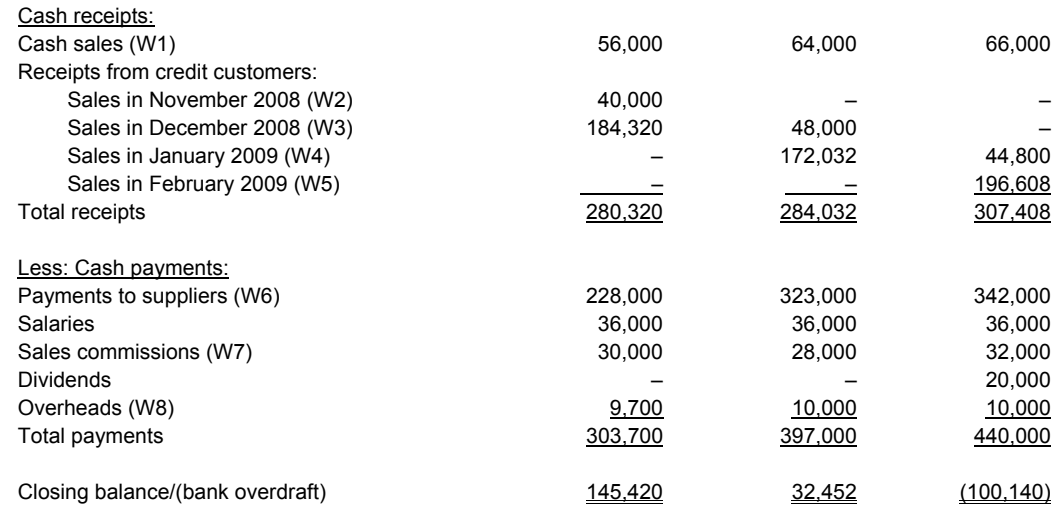

Working:

- (W1) January: \$280,000 x 20% = \$56,000 February: \$320,000 x 20% = \$64,000 March: \$330,000 x 20% = \$66,000
- (W2) January: \$250,000 x 80% x 20% = \$40,000
- (W3) January: \$300,000 x 80% x 80% x 96% = \$184,320 February: \$300,000 x 80% x 20% = \$48,000
- (W4) February: \$280,000 x 80% x 80% x 96% = \$172,032 March: \$280,000 x 80% x 20% = \$44,800 those.com
- (W5) March: \$320,000 x 80% x 80% x 96% = \$196,608
- (W6) January: \$240,000 x 95% = \$228,000 February: \$340,000 x 95% = \$323,000 March: \$360,000 x 95% = \$342,000
- (W7) January: \$300,000 x 10% = \$30,000 February: \$280,000 x 10% = \$28,000 March: \$320,000 x 10% = \$32,000
- (W8) Monthly depreciation: \$360,000 x 10% / 12 = \$3,000 January:  $$(12,000 - 3,000) \times 30\% + $(13,000 - 3,000) \times 70\% = $9,700$ February and March: \$(13,000 – 3,000) x (70% + 30%) = \$10,000
- (b) Amount due to suppliers: \$340,000 Amount due from credit customers: \$320,000 x 80% x 20% + 330,000 x 80% = \$315,200
- (c) A fixed budget is one that is prepared for a single level of output and is intended to be kept constant even though there may be changes in activity output levels. A flexible budget is one that, by recognising different cost behaviour patterns, is designed to change as the level of activity changes.

 A flexible budget is required when the actual output level attained is different from the budgeted output level. In order to overcome the problem, the actual output level attained can be compared with a budget that has the same level of output.